Федеральное агентство по образованию Государственное образовательное учреждение высшего профессионального образования ПЕТРОЗАВОДСКИЙ ГОСУДАРСТВЕННЫЙ УНИВЕРСИТЕТ

# Пакет MathCAD

Лабораторный практикум по информатике

Петрозаводск Издательство ПетрГУ 2009

Печатается по решению редакционно-издательского совета Петрозаводского государственного университета

**Пакет MathCAD** : лабораторный практикум по информатике / сост.: Е. Е. Семёнова, С. В. Алябьева. – Петрозаводск : Изд-во ПетрГУ, 2009. – 84 с.

Практикум предназначен для организации лабораторных занятий студентов при изучении курса «Информатика» на лесоинженерном факультете ПетрГУ. Он содержит шесть лабораторных работ, выполняя которые, студенты изучат возможности пакета MathCAD для решения математических и инженерных задач.

> © Петрозаводский государственный университет, 2009

# **Содержание**

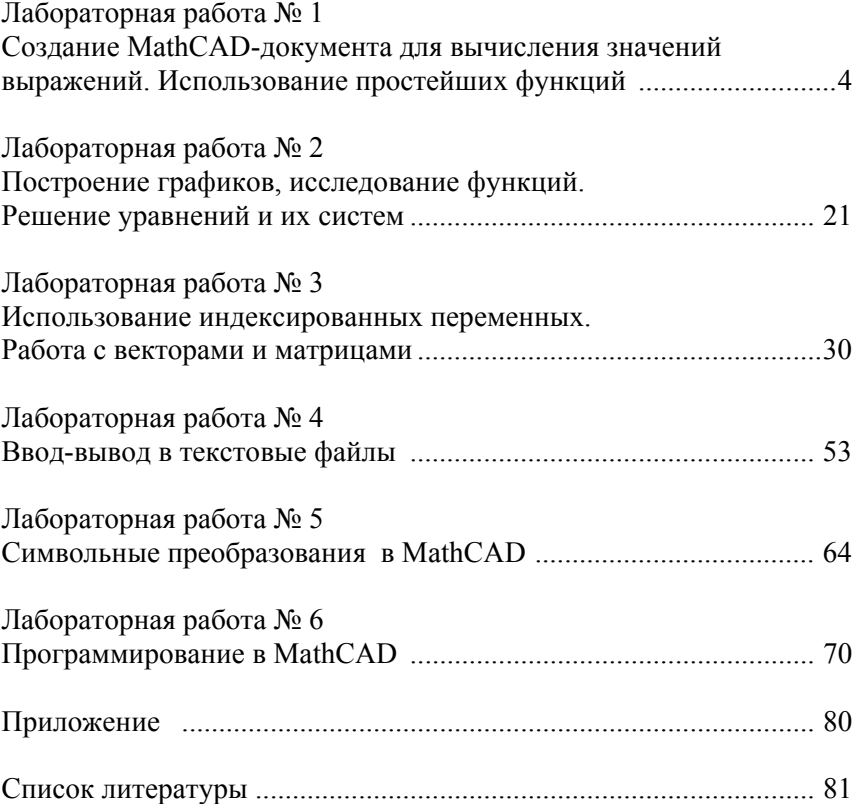

## Лабораторная работа №1 Создание MathCAD-документа для вычисления значений выражений. Использование простейших функций

Литература: [1, Уроки 1, 2].

#### Требования и указания к выполнению заданий

- 1. MathCAD-документ должен содержать заголовок, включающий название лабораторной работы и номер варианта, а также сведения об авторе (фамилия студента и номер группы).
- 2. Оформление каждого задания начинайте с указания его номера, например «Задание № 1».
- 3. В задании 2 выполните обращение к функции  $y(x)$ , не присваивая переменной х указанные значения.
- 4. Оформляя решение заданий 4-6, следует включать в документ комментарии для пояснения используемых обозначений и выполняемых действий.
- 5. В задании 4 при обращении к построенной функции для заданных значений ее параметров обратите внимание на необходимость преобразования исходных данных, учитывая принятые при определении функции единицы измерения параметров. Пример обращения к функции  $f(a)$ , аргумент которой измеряется в радианах:

$$
f(a) := \cos(a) + 2
$$
  $\varphi := 60$  rpaq.  $f\left(\varphi \cdot \frac{\pi}{180}\right) = 2.5$ 

- 6. В заданиях 5 и 6 числовые значения, указанные в условии, присваивайте переменным, которые будут использоваться при записи выражений для расчета требуемых величин.
- 7. Используйте функцию round(x, n) для округления результата вычислений до(после) **n** знаков после(до) десятичной запятой, когда  $n > 0$  $(n < 0)$ .
- 8. Устанавливайте локальный формат вывода результата вычислений с помощью команды Format/Result (закладка Number format).

1. Задавая  $x, y, z$ , найдите значение выражения:

$$
\ln\left(y-\sqrt{\sin^3\left(x+\frac{\pi}{3}\right)}\right)\left(x-\frac{y^2-1}{z+\frac{x}{x+y}}\right)+\cos\left(\frac{1}{\sqrt[3]{z+1}}\right)\right).
$$

2. Вычислите значение функции:

$$
y(x) = \begin{cases} x+2, & \text{ecnt } 0 < x < 2, \\ 2, & \text{ecnt } 2 \le x < \sqrt{3\pi}, \\ \sin(x^2+1), & \text{undue} \end{cases}
$$

для x: -3,5; 1,5; 3,2; 5;  $\sqrt{\pi}$ ; ln $\sqrt{3}$ ; log<sub>4</sub>10; sin 8.

3. Для вычисления значения выражения  $\sqrt{\frac{x-1}{x+2}}$  постройте функцию, ко-

торая бы возвращала текст «not defined» («не определено») при недопустимых значениях переменной х. Выполните вычисления для х:  $-4$ ;  $-2$ ; 0; 1,5; 5.

4. Из круглой жестянки по простой технологии изготавливается пожарное ведро: вырезается сектор, затем полученная выкройка сворачивается в конус, а шов сваривается. Постройте функцию  $V(R, \alpha)$ , с помощью которой можно рассчитать объем ведра, если известны радиус жестянки R (см) и угол вырезки  $\alpha$  (град). Выполните расчет для следующих значений радиуса заготовки и угла:

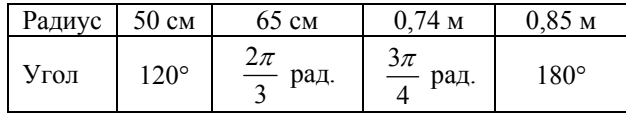

5. Строительная фирма должна выполнить ремонт двух офисных зданий. Первое на сумму 2500000 руб., а второе - 2000000 руб. По условиям договора уменьшение срока ремонта дает фирме прибыль в размере 0,6 % от стоимости ремонта за каждый день, а увеличение срока ремонта приводит к штрафу в размере 0,9 % от стоимости ремонта за каждый день. Первый офис был отремонтирован на 7 дней раньше срока, а второй – на 4 дня позже срока. Определите прибыль фирмы после завершения этих двух работ. (Если фирма работала убыточно, то ее прибыль принято считать отрицательной.)

6. Чему равно общее сопротивление участка электрической цепи, изображенного на рис.1, если извест-HO, 4TO  $R_1 = 3 \text{ } OM$ ,  $R_2 = 12 \text{ } OM$ ,  $R_2 = 6$  O<sub>M</sub>?

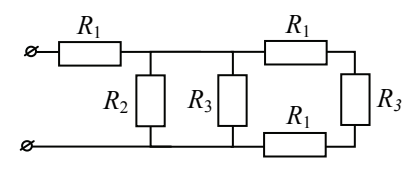

Рис. 1

#### Вариант 2

1. Задавая х, у, z, найдите значение выражения:

$$
\ln\left(2y-\sqrt{1-\cos^2\left(2x-\frac{\pi}{4}\right)}\right)\left(x+\frac{y^2}{z-\frac{y}{2x+z}}\right)+\sin\left(tg^2\left(\frac{1}{\sqrt[3]{x+z}}\right)\right).
$$

2. Вычислите значение функции:

$$
y(x) = \begin{cases} 5, & e \text{cm} \ x < -2 \text{ with } x \ge 4, \\ x - 2, & e \text{cm} \ -1 \le x < \sqrt{\pi}, \\ \cos(x^3 + 1), & \text{where} \end{cases}
$$

для x: -3,5; -1,5; 1,2;  $2\sqrt{\pi}$ ; 3,9; 5;  $\ln \sqrt{3}$ ;  $\log_2 11$ ; cos 8.

- 3. Для вычисления значения выражения  $\ln \frac{x+1}{x-2}$  постройте функцию, которая бы возвращала текст «not defined» («не определено») при недопустимых значениях переменной х. Выполните вычисления для х:  $-4; -1; 0; 2; 5.$
- 4. Хранилище для сырья имеет вид усеченного конуса, заканчивающегося полусферой (рис. 2). Постройте функцию  $\rho$  (*H*, *R*, *r*, *h*), с помощью которой можно определить радиус поперечного сечения хранилища на высоте  $h$  (м), зная высоту конуса  $H$  (м), радиус его нижнего основания  $R$  (м) и радиус полусферы  $r$  (м).

Расчет радиуса выполните для следующих данных:

- 1)  $R = 5$  M,  $H = 10$  M,  $r = 3$  M,  $h = 5$  M;
- 2)  $R = 2.5$  M,  $H = 6$  M,  $r = 1.5$  M,  $h = 7$  M.

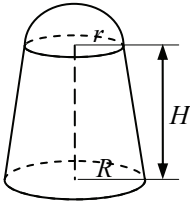

Рис. 2

- 5. По вкладу «Пенсионный плюс» банк выплачивает  $p = 11$  % годовых. По истечении каждого года эти проценты капитализируются, т. е. начисленная сумма присоединяется к вкладу. На этот вклад был открыт счет на сумму  $S = 100000$  руб., который не пополнялся в течение  $T = 2$  года. На сколько рублей увеличилась величина вклада к концу второго года?
- 6. Участок электрической цепи содержит и последовательно соединенных резисторов с сопротивлениями  $R_1$ ,  $2R_1$ ,  $3R_1$ , ...,  $nR_1$  и *m* параллельно

соединенных резисторов с сопротивлениями  $R_2$ ,  $\frac{R_2}{2}$ ,  $\frac{R_2}{3}$ , ...,  $\frac{R_2}{m}$  $(pnc. 3)$ .

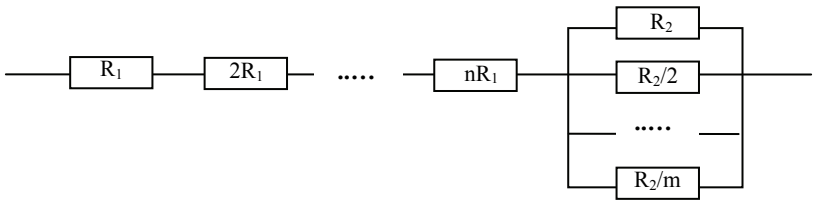

Рис. 3

Найдите общее сопротивление участка цепи, задавая *n*, *m*,  $R_1$ ,  $R_2$ . Выполните расчет для случая, когда  $n = 10$ ,  $m = 8$ ,  $R_1 = 2$  Ом,  $R_2 = 4$  Ом.

#### Вариант 3

1. Задавая  $x, y, z$ , найдите значение выражения:

$$
\ln\left(y - \sqrt{1 + \sqrt{\sin^3\left(x + \frac{\pi}{3}\right)}}\right)\left(x - \frac{1}{z + \frac{x}{y}}\right) + \cos\left(tg^2\left(\frac{x}{y} + \frac{1}{\sqrt[3]{z + 1}}\right)\right).
$$

2. Вычислите значение функции:

$$
y(x) = \begin{cases} 2x - 2, & \text{ecnt } 0 \le x < 3, \\ \sqrt{x}, & \text{ecnt } 3 \le x < \sqrt{2\pi}, \\ \cos(x^2 + 1), & \text{unaue} \end{cases}
$$

для x: -3, 2; 2, 5; 3, 2; 5;  $\sqrt{\pi}$ ; ln  $\sqrt{8}$ ; log, 10; cos 5; 2<sup>3</sup>.

- 3. Для вычисления значения выражения  $\sin{\sqrt{\frac{x-3}{x+1}}}$  постройте функцию, которая бы возвращала текст «not defined» («не определено») при нелопустимых значениях переменной х. Выполните вычисления для х:  $-6$ :  $-1$ : 2: 3: 7.5.
- 4. Два теплохода начинают свое движение одновременно из одного и того же пункта и двигаются равномерно по прямым, пересекающимся под углом ф (град). Скорость первого теплохода  $a$  км/ч, а второго –  $b$ км/ч. Постройте функцию  $S(a, b, \varphi, t)$ , с помощью которой можно определить расстояние (км), на котором теплоходы находятся друг от друга через t (ч). Расчет расстояния выполните для следующих данных:

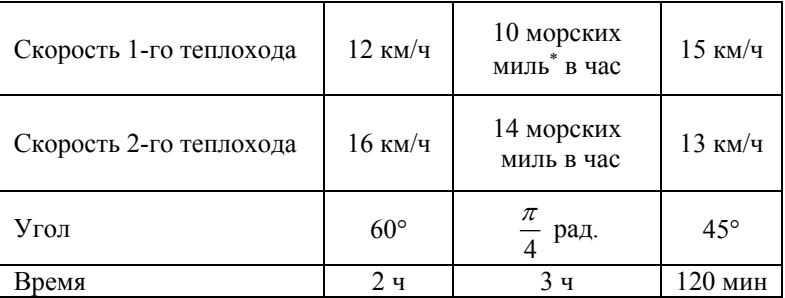

\*(1 морская миля =1,85 км).

- 5. Какими должны быть длины сторон прямоугольной пластины, чтобы из нее можно было бы вырезать 7 кругов заданного радиуса r (см) так, как показано на рис. 4? Найдите площадь отходов. Выполните расчет для  $r = 50$  см.
- 6. Брусок массой  $m_1 = 500$  г соскальзывает по наклонной плоскости с высоты  $h = 0.8$  м и, двигаясь по горизонтальной поверхности, сталкивается с неподвижным бруском массой  $m_2 = 300$  г. Считая столкновение абсолютно

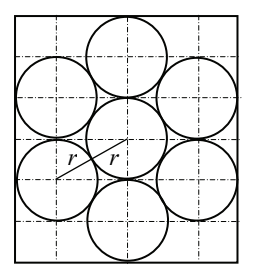

Рис. 4

неупругим, определите общую кинетическую энергию брусков после столкновения. Трением при движении пренебречь. Считать, что наклонная плоскость плавно переходит в горизонтальную. (Ответ: 2.5 Дж.)

-8

1. Задавая *x*, *y*, *z*, найдите значение выражения:

$$
\ln\left(x+\sqrt{\sin^3\left(x+\frac{\pi}{3}\right)}\right)\left(x+\frac{y^2-1}{2+\frac{x}{z+y}}\right)+\text{tg}\left(\cos^2\left(\frac{1}{\sqrt[3]{z}+1}+2\right)\right).
$$

2. Вычислите значение функции:

$$
y(x) = \begin{cases} 6, & \text{ecnu} \quad -1 \le x < 1, \\ \sqrt{x+1}, & \text{ecnu} \quad 1 \le x \le \sqrt{2\pi}, \\ ctg(x^2 - 2), & \text{unaue} \end{cases}
$$

для *x*: -4; 0,5; 1; 6;  $\sqrt{\pi}$ ; ln  $\sqrt[3]{7}$ ; log<sub>2</sub> 13; cos  $\frac{\pi}{5}$ .

3. Для вычисления значения выражения  $\sqrt{\frac{1}{1 - \frac{1}{n}}}$ 7 *x x* −  $\frac{\pi}{+7}$  постройте функцию, которая бы возвращала текст «not defined» («не определено») при недо-

пустимых значениях переменной *x*. Выполните вычисления для *x*:  $-10$ ;  $-7$ ; 0,5; 1; 5,2.

4. По пенсионному вкладу банк выплачивает *p* % годовых. По истечении каждого года начисленная по проценту сумма присоединяется к вкладу. На данный вид вклада открыт счет в размере *S* руб., который не будет пополняться и с которого не будут сниматься деньги в течение *n* лет. Постройте функцию  $D(S, p, n)$ , с помощью которой можно определить доход вкладчика (руб.) по истечении этого срока. Доход определяется с точностью до копейки. Расчет дохода выполните для следующих данных:

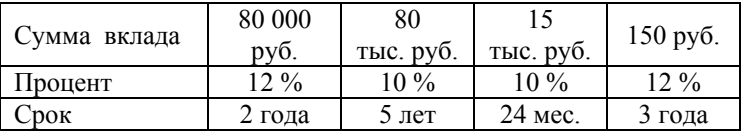

- 5. Пусть точки A, B и C являются вершинами треугольника. Задавая их координаты на плоскости, найдите углы треугольника (град).
- 6. Начальная скорость снаряда, выпущенного из пушки вертикально вверх, равна  $v_0$  = 200 м/с. В точке максимального подъема снаряд разо-

рвался на два одинаковых осколка. Первый упал на землю вблизи точки выстрела, имея скорость в два раза больше начальной скорости снаряда. На какую максимальную высоту поднялся второй осколок? Сопротивлением воздуха пренебречь. (Ответ: 8 000 м.)

#### **Вариант 5**

1. Задавая *x*, *y*, *z*, найдите значение выражения:

$$
\ln\left(2x-\sqrt{1-\sin^2\left(x+\frac{y}{z+1}\right)}\right)\left(x-\frac{y^2+1}{z+\frac{x-1}{y}}\right)+\cos\left(tg^2\left(\frac{1}{\sqrt[3]{z}}+x\right)\right).
$$

2. Вычислите значение функции:

$$
y(x) = \begin{cases} \sqrt{|x+1|}, & \text{ecmin } -4 < x \le 2, \\ 2x, & \text{ecmin } 2 < x < \sqrt{3\pi}, \\ \text{tg}(x^2 + 1), & \text{unaue} \end{cases}
$$

для *x*: -7, 5; 0, 5; 3, 2; 5; 
$$
\sqrt{2\pi}
$$
;  $\ln \sqrt{7}$ ;  $\log_5 36$ ;  $\cos \frac{\pi}{12}$ .

- 3. Для вычисления значения выражения  $\cos\sqrt{\frac{x+1}{x-4}}$ *x x*  $\frac{+1}{-4}$  постройте функцию, которая бы возвращала текст «not defined» («не определено») при недопустимых значениях переменной *x*. Выполните вычисления для *x*:  $-4$ ;  $-1$ ; 1,5; 4; 7,8.
- 4. Строительная фирма должна выполнить ремонт здания на сумму S руб. По условиям договора уменьшение срока ремонта на 1 день дает доход в размере  $p_1$  % от стоимости ремонта, а увеличение срока ремонта на один день приводит к штрафу в размере  $p_2$  % от стоимости ремонта. Постройте функцию  $D(S, p_1, p_2, n)$ , с помощью которой можно определить доход (положительное значение функции) или убыток (отрицательное значение функции) фирмы по окончании ремонта, если он закончился на n дней раньше срока (если  $n > 0$ ) или на -n дней позже срока (если n < 0). Выполните расчет дохода для следующих данных:

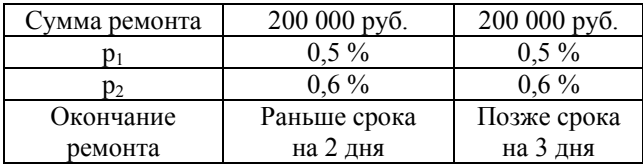

- 5. Пусть точки A, B и C являются вершинами треугольника. Задавая их координаты на плоскости, найдите площадь треугольника.
- 6. Участок электрической цепи содержит резисторы с сопротивлениями *R*1, 2*R*1, 3*R*1, …, *nR*1, *R*2, 2*R*2, 3*R*2, …, *mR*2, которые соединены так, как показано на рис. 5.

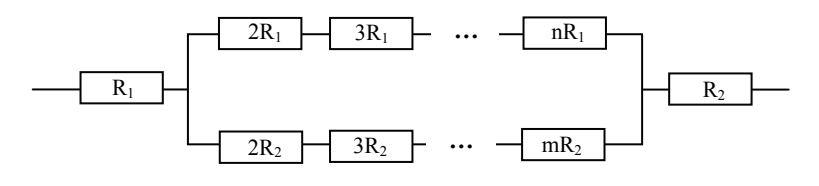

Рис. 5

Найдите общее сопротивление участка цепи, задавая *n*, *m*, *R*1, *R*2. Выполните расчет для случая, когда  $n = 10$ ,  $m = 8$ ,  $R_1 = 2$  Ом,  $R_2 = 4$  Ом.

#### **Вариант 6**

1. Задавая *x*, *y*, *z*, найдите значение выражения:

$$
\ln\left(x+\sqrt{\text{tg}^3\left(2xy+\frac{\pi}{3}\right)}\right)\left(x-\frac{y^2}{1+\frac{x}{z+y}}\right)+\sin\left(\text{ctg}^2\left(\frac{1}{\sqrt[3]{|z|}}+1\right)\right).
$$

2. Вычислите значение функции:

$$
y(x) = \begin{cases} \ln |1 - x^2|, & \text{ecnu } x < -2 \text{ или } x \ge 7, \\ x - 2, & \text{ecnu } 2 \le x < \sqrt{3\pi}, \\ \cos(x^2 + \sqrt{3}), & \text{unave} \end{cases}
$$

для *x*:  $-3,5$ ; 1,5; 2,2; 5;  $2\sqrt{\pi}$ ; ln  $\sqrt{7}$ ; log<sub>3</sub> 13; tg 3.

3. Для вычисления значения выражения  $\ln \frac{1}{(x-1)(x+2)}$  постройте функ-

цию, которая бы возвращала текст «not defined» («не определено») при недопустимых значениях переменной *x*. Выполните вычисления для *x*:  $-4; -2; 0, 5; 1; 5, 7.$ 

4. От пристани одновременно отплыли два теплохода: один – на юг со скоростью  $v_1$  морских миль в час, другой – на запад со скоростью  $v_2$ морских миль в час (1 морская миля = 1,85 км). Постройте функцию  $S(v_1, v_2, t)$ , с помощью которой можно найти расстояние (км) между теплоходами через *t* ч. Расчет расстояния выполните для следующих данных:

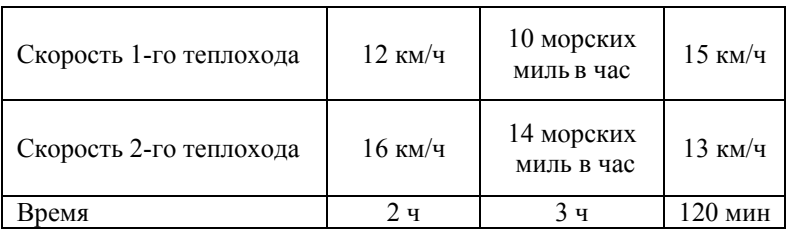

5. Загрузочный бункер имеет вид усеченного конуса, поставленного на цилиндр (рис. 6). Задавая диаметр цилиндра *D* (м), диаметр верхнего основания конуса *d* (м), высоту цилиндра *H* (м) и высоту конуса *L* (м), найдите объем бункера. Расчет выполните для следующих данных: *D* = 3,1 м;  $H = 4$  м;  $d = 2$  м;  $L = 2$  м.

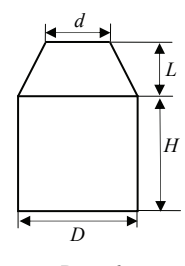

6. Начальная скорость снаряда, выпущенного из пушки вертикально вверх,  $v_0 = 10$  м/с. В точке максимального подъема снаряд разорвался на два осколка, массы которых относятся как 1:2. Осколок меньшей массы упал на землю со скоростью *v*1 = 20 м/с. Определите скорость большего осколка при падении на землю. Считайте поверхность земли плоской и горизонтальной. (Ответ: ≈13,2 м/с.) Рис. 6

1. Задавая  $x, y, z$ , найдите значение выражения:

$$
\ln\left(xy - \sqrt{\sin^3\left(x + \frac{y}{xz}\right)}\right)\left(x - \frac{y^2 - 1}{2z + \frac{x}{z + y}}\right) + \cos\left(\lg^2\left(\frac{1}{\sqrt{|z + 1|}}\right)\right).
$$

2. Вычислите значение функции:

$$
y(x) = \begin{cases} \sqrt[3]{x} - 2, & \text{ecnu} \quad -2 < x \le 1, \\ 3, & \text{ecnu} \quad 1 < x < \sqrt{2\pi} \\ \cos(x^2 + 3), & \text{undue} \end{cases}
$$

для x: -3,5; 0,5; 3,2; 5;  $\sqrt[3]{3\pi}$ ; ln  $\sqrt{3}$ ; log, 11; arctg 8.

3. Для вычисления значения выражения  $\sqrt{(x-2)(x+8)} \sin \frac{1}{x-2}$  постройте  $\phi$ ункцию, которая бы возвращала текст «not defined» («не определено»)

при недопустимых значениях переменной х. Выполните вычисления для  $x$ : -14; -8; 0,5; 2; 5,1.

4. Деталь высотой Н состоит из большого цилиндра диаметром D и высо-

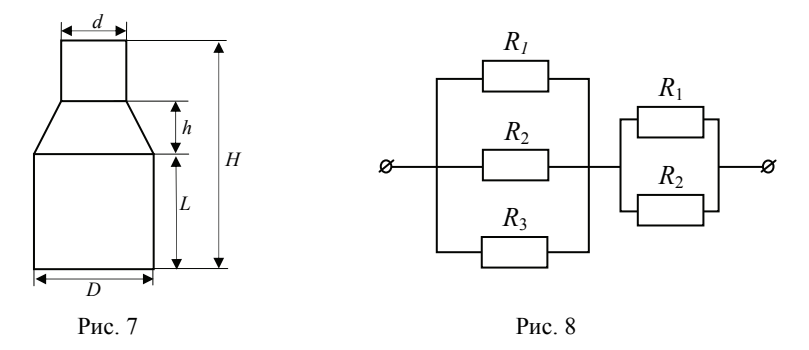

той L и малого цилиндра диаметром d, соединенных усеченным конусом высотой h (рис. 7). Постройте функцию  $V(D, H, d, h, L)$ , с помощью которой можно определить объем детали. Расчет выполните для следующих данных:

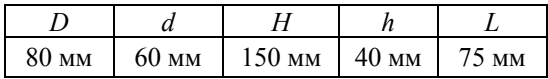

- 5. Грузоподъемность товарных вагонов можно представить в виде геометрической прогрессии из четырех членов. Знаменатель этой прогрессии  $q = 1.58$ . Вагоны минимальной грузоподъемности - 16 т. Какова грузоподъемность других вагонов? Ответ округлите до целых.
- 6. Чему равно общее сопротивление участка электрической цепи, изображенного на рис. 8, если известно, что  $R_1 = 12 \text{ } OM$ ,  $R_2 = 4 \text{ } OM$ ,  $R_1 = 5 \text{ } O_M?$

1. Задавая  $x, y, z$ , найдите значение выражения:

$$
\ln\left(yz-\sqrt{1-\sin^2\left(x+\frac{2}{y}\right)}\right)\left(x-\frac{z^2-\sqrt{3}}{z+\frac{4}{x-y}}\right)+\text{tg}\left(\cos^2\left(\frac{4}{\sqrt[3]{x+y}}\right)\right).
$$

2. Вычислите значение функции:

$$
y(x) = \begin{cases} \sqrt{3}, & \text{ecnu } x < -2 \text{ или } x \ge 8, \\ x - 2, & \text{ecnu } 1 \le x < \sqrt{2\pi}, \\ \text{tg}(x^3 + 4), & \text{инave} \end{cases}
$$

для x: -3,5; 1,5; 3,2; 9;  $\sqrt{\pi}$ ; ln $\sqrt{5}$ ; log<sub>4</sub>11; arccos 0,3.

- 3. Для вычисления значения выражения  $\sqrt{\frac{x-1}{x+4}} \cos \frac{2\pi}{x-2}$  постройте функцию, которая бы возвращала текст «not defined» («не определено») при недопустимых значениях переменной х. Выполните вычисления для  $x: -5, 6; -4; -2; 1; 2; 3, 5$ .
- 4. Загрузочный бункер в целлюлозном производстве имеет вид усеченного конуса, поставленного цилиндр (рис. 9). Постройте функцию на  $S(D, H, d, L, h)$ , с помощью которой можно определить площадь поперечного сечения бункера на высоте h (м) от нижнего основания бункера, зная диаметр цилиндра D (м), диаметр верхнего основания конуса  $d$  (м), высоту цилиндра  $H$  (м) и вы-

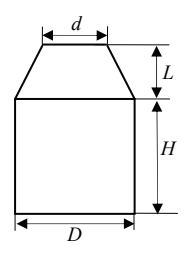

Рис. 9

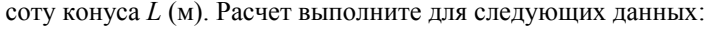

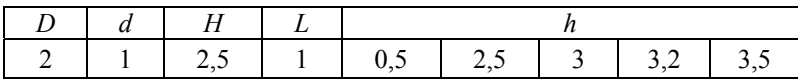

- 5. От пристани одновременно отплыли два теплохода: один на юг со скоростью  $v_1$  морских миль в час, другой – на запад со скоростью  $v_2$ морских миль в час (1 морская миля = 1,85 км). Задавая  $v_1$  и  $v_2$ , найдите расстояние (км) между теплоходами через *t* = 3 ч. Расчет расстояния выполните для следующих данных:  $v_1 = 12$ ,  $v_2 = 16$ .
- 6. Брусок массой  $m_1 = 500$  г соскальзывает по наклонной плоскости с высоты *h* = 0,8 м и, двигаясь по горизонтальной поверхности, сталкивается с неподвижным бруском массой  $m_2 = 300$  г. Считая столкновение абсолютно неупругим, определите изменение кинетической энергии первого бруска в результате столкновения. Трением при движении пренебречь. Считать, что наклонная плоскость плавно переходит в горизонтальную. (Ответ: –2,39 Дж.)

1. Задавая *x*, *y*, *z*, найдите значение выражения:

$$
\ln\left(2x - \sqrt{\sin^3\left(y + \frac{\pi}{3}\right)}\right)\left(x - \frac{y^2 + 1}{\frac{z+1}{xy} - 1}\right) + \sin\left(\arctg^2\left(\frac{1}{\sqrt[3]{z} + 2}\right)\right).
$$

2. Вычислите значение функции:

$$
y(x) = \begin{cases} \arcsin(x+2), & e \text{cmu} -3 \le x < -1, \\ 2x, & e \text{cmu} -1 \le x < \sqrt{\pi + 1}, \\ \cos(\sqrt{3}x^2), & \text{unaue} \end{cases}
$$

для *x*:  $-4, 5; -1; 2; 5; \sqrt{\pi + 0.5}; \ln \sqrt{7}; \log_a 12; \text{tg } 7,5.$ 

3. Для вычисления значения выражения  $\sin \frac{\sqrt{(x-2)(x+1)}}{x-4}$  $(x-2)(x)$ *x*  $\frac{-2(x+1)}{x-4}$  постройте функцию, которая бы возвращала текст «not defined» («не определено») при недопустимых значениях переменной *x*. Выполните вычисления для *x*: −4;−1; 0,5; 2; 4; 5,8.

4. Из прямоугольной пластины вырезается 7 кругов радиусом r (см) так, как показано на рис. 10. Постройте функцию  $f(r)$ , с помощью которой можно подсчитать площадь той части пластины, которая составляет отходы. Выполните расчет для следующих значений радиуса круга:

65 см

 $50 \text{ cm}$ 

Радиус

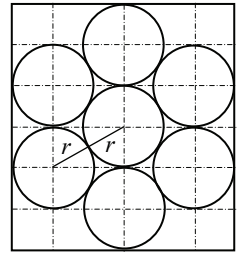

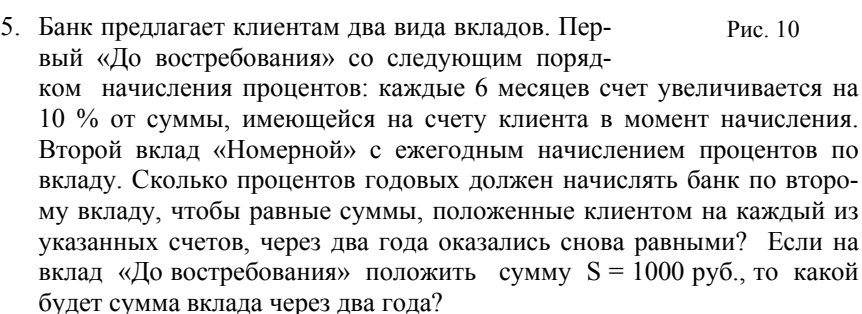

 $0.74<sub>M</sub>$ 

 $0.85<sub>M</sub>$ 

6. Автомобиль расходует массу  $m = 5,67$  кг бензина на путь  $S = 50$  км. Найдите мощность  $N$  (кВт и л. с.), развиваемую двигателем автомобиля, если скорость движения  $v = 72$  км/ч и КПД двигателя  $\eta = 22$ %. Удельная теплота сгорания бензина  $q = 45$  МДж/кг, 1 л. с. = 736 Вт. (Ответ: ≈22,5 кВт, ≈30,6 л. с.)

#### Вариант 10

1. Задавая  $x, y, z$ , найдите значение выражения:

$$
\ln\left(xy - \sqrt{\sin^3\left(\frac{x+y}{z^2}\right)}\right) \left(\frac{y^2 - 1}{z + \frac{3}{x+y}} - 4\right) + \cos\left(\sin^2\left(\frac{1}{\sqrt[3]{z} + \frac{1}{x}}\right)\right).
$$

2. Вычислите значение функции:

$$
y(x) = \begin{cases} \ln(x+2), & \text{ecNH } 0 < x < 2, \\ 2x, & \text{ecIH } x \le -2 \text{ with } x > \sqrt{3\pi}, \\ \cos(x^2 + 1), & \text{инave} \end{cases}
$$

16

для x: -3,5; -1; 1,5; 5;  $\sqrt{\pi}$ ; ln 2 $\sqrt{3}$ ; log, 11; sin 12.

3. Для вычисления значения выражения  $\sqrt{\frac{\sqrt{(x-2)(x+1)}}{2}}$ 

постройте

функцию, которая бы возвращала текст «not defined» («не определено») при недопустимых значениях переменной х. Выполните вычисления для  $x$ : -4; -2; -1; 1,5; 2; 4,5.

4. Тело массой т (кг), движущееся со скоростью  $v_0$  м/с по горизонтальной поверхности, налетает на пружину жесткостью  $k$  (H/M), второй конец которой закреплен (рис. 11). Постройте функцию  $x(m, v_0, v_1, k)$ , с помо-

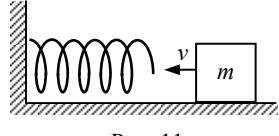

Рис. 11

щью которой можно определить, на какую

величину (в см) сожмется пружина к тому моменту, когда скорость тела станет равной  $v_1$  (м/с). Выполните расчет величины сжатия пружины для следующих данных:

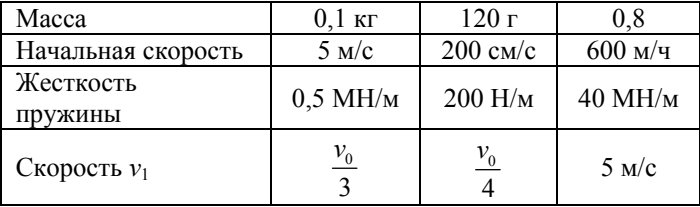

- 5. Два теплохода начинают свое движение одновременно из одного и того же пункта и двигаются равномерно по прямым, пересекающимся под углом ф (град). Скорость первого теплохода равна а морских миль в час, а второго – b морских миль в час (1 морская миля = 1.85 км). Какое расстояние между теплоходами будет через t ч? Расчет расстояния выполните для следующих данных:  $\varphi = 60^{\circ}$ ,  $a = 10$ ,  $b = 14$ ,  $t = 2.5$ .
- 6. Тело брошено вертикально вверх с начальной скоростью  $v_0$ . Когда оно достигло высшей точки подъема на высоте  $H = 100$  м от поверхности земли, из того же пункта и с той же начальной скоростью брошено второе тело. На какой высоте h (м) тела встретятся? С какой начальной скоростью брошены тела? (Ответ:  $h = 75$  м,  $v_0 = 44.2$  м/с.)

1. Задавая  $x, y, z$ , найдите значение выражения:

$$
\ln\left(y-\sqrt{\sin^2\left(\frac{x+\pi}{3}\right)+1}\right)\left(x+\frac{y^2-1}{\frac{2}{x+y}+z}\right)+\cos\left(\frac{1}{\sqrt[3]{z}}+2x\right)\right).
$$

2. Вычислите значение функции:

$$
y(x) = \begin{cases} x + \sqrt{2}, & \text{ecnu} \quad -\sqrt{\pi} \le x < 2, \\ 3, & \text{ecnu} \quad 2 \le x < \sqrt{3\pi}, \\ \lg(x^2 + 1), & \text{undue} \end{cases}
$$

для x: -3,5; 1,5; 2; 3,2;  $\sqrt{\pi}$ ; ln $\sqrt{7}$ ; log<sub>5</sub> 14; cos 3,5.

3. Для вычисления значения выражения  $\sin\left(\sqrt{\frac{x-2}{x+1}}\frac{2}{\sqrt{x+4}}\right)$  постройте

функцию, которая бы возвращала текст «not defined» («не определено») при недопустимых значениях переменной х. Выполните вычисления для  $x: -5, -4, -0, 5, -1, 0, 2, 3, 5$ .

4. Тело массой *m* (кг) бросили под углом к горизонту. На высоте *h* (м) его кинетическая энергия оказалась равной  $E$  (Дж). Постройте функцию  $v(m, h, E)$ , с помошью которой можно определить, какой была величина начальной скорости тела (м/с). Считая ускорение свободного падения  $g = 9.8$  м/ $c^2$ , выполните расчет начальной скорости для следующих данных:

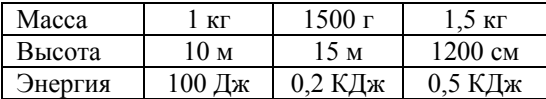

5. Деталь высотой Н состоит из большого цилиндра диаметром D и высотой L и малого цилиндра лиаметром d. соелиненных усеченным конусом высотой *h* (рис. 12). Сколько потребуется краски для окраски детали, если на 6.5 см<sup>2</sup> расходуется 1.5 г краски? Расчет выполните для следующих данных:  $H = 200$  мм,  $D = 90$  мм,  $L = 90$  мм,  $d = 75$  MM,  $h = 50$  MM.

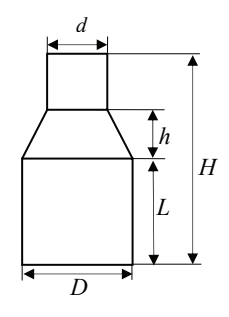

Рис. 12.

6. Ступенчатый однородный стержень цилиндрической формы длиной  $L = 100$  см на протяжении  $L_1 = 30$  см имеет диаметр  $D_1 = 10$  см, на протяжении  $L_2 = 40$  см – диаметр  $D_2 = 15$  см, и остальная часть имеет диаметр  $D_3 = 20$  см. Найдите центр масс стержня, если его продольная ось представляет собой прямую. (Ответ: центр масс находится на оси цилиндра, на расстоянии 65,3 см от конца с наименьшим диаметром сечения.)

#### Вариант 12

1. Задавая  $x, y, z$ , найдите значение выражения:

$$
\ln\left(x+\sqrt{\text{tg}^2\left(\frac{x+\sqrt{\pi+1}}{3}+1\right)+x}\right)\left(x-\frac{y^2-\frac{1}{x}}{z}\right)+\sin\left(\arctan\left(\text{tg}^2\left(\frac{1}{\sqrt[3]{z}+2}\right)\right)\right).
$$

2. Вычислите значение функции:

$$
y(x) = \begin{cases} \cos(x+2), & \text{ecnu } x < -2 \text{ или } x \ge 3, \\ 2, & \text{ecnu } 0 \le x < \sqrt{\pi}, \\ \sqrt{|x+1|}, & \text{uuave} \end{cases}
$$

для x: -3,5; 1,5; 3,2; 5;  $\sqrt{\pi}$ ; ln $\sqrt{3}$ ; log<sub>4</sub>10; sin 6,3.

3. Для вычисления значения выражения  $\ln \frac{\sqrt{(x-2)(x+1)}}{x+2}$  постройте функцию, которая бы возвращала текст «not defined» («не определе-

но») при недопустимых значениях переменной х. Выполните вычисления для  $x: -4, -2, -1, 5, -1, 0, 2, 5$ .

4. Два маленьких шарика связаны непроводящей пружиной. Если шарики зарядить одинаковыми зарядами  $q$  (Кл), то длина пружины будет равна  $l_1$  (см), а если зарядить одинаковыми зарядами  $2q$ , то длина пружины будет равна  $l_2$  (см). Постройте функцию  $k$  (*q*,  $l_1$ ,  $l_2$ ), с помощью которой можно найти жесткость пружины (Н/см). Выполните расчет для следующих данных:

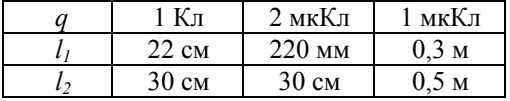

5. Хранилище для сырья имеет вид усеченного ко нуса, заканчивающегося полусферой (рис. 13). Задавая высоту конуса *H* ( м), радиус его нижнего основания *R* ( м) и радиус полусферы *r*, найдите объем и площадь поверхности хранилища. Рас чет выполните для следующих данных:  $R = 5$  м,  $H = 10$  м,  $r = 3$  м.

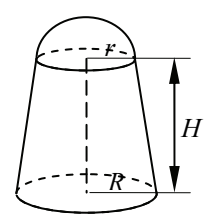

Рис. 13

6. Участок электрической цепи содержит резисторы с сопротивлениями *R*1, *R*2, *R*3, 2*R*1, 3*R*1, …, *nR*1, которые соединены так, как показано на рис. 14. Найдите общее сопротивление участка цепи, задавая *n*, *R* 1, *R* 2. Выполните расчет для случая, когда *n* = 10,  $R_1 = 2 \text{ OM}, R_2 = 4 \text{ OM}, R_3 = 3 \text{ OM}.$ 

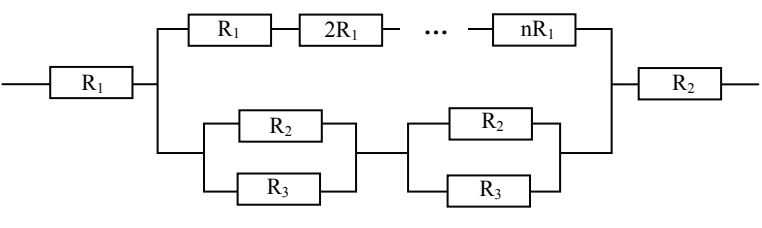

Рис. 14

# Лабораторная работа  $\mathcal{N}$  2 Построение графиков, исследование функций. Решение уравнений и их систем

Литература: [1, Урок 2 (п. 2.4), Уроки 3, 4].

#### Требования к выполнению заданий

- 1. При построении графиков задайте (измените) следующие параметры для области построения:
	- координатные оси;
	- вывод сетки (изменив количество делений по осям):
	- цвет и толщину линии графика;
	- заголовок графика.

Попробуйте изменить тип линии (сплошная, пунктирная, штрихпунктирная, линия с маркерами).

Установите желаемый размер области построения.

- 2. В задании 3 корни уравнения  $f(x) = 0$  найдите с помощью функции  $root(f(x), x)$ . В задании 4 при нахождении нулей производной используйте функцию root в формате  $root(f(x), x, a, b)$ . Выбирайте промежутки изменения независимой переменной при построении графиков таким образом, чтобы четко видеть наличие нулей анализируемых функний.
- 3. Оформляя решение задания 5. залайте переменную лиапазона х таким образом, чтобы при изменении значения абсциссы точки касания  $x_0$ промежуток, на котором строится график, автоматически изменялся так, чтобы он содержал заданное значение  $x_0$ . На графике точку касания пометьте маркером.
- 4. В задании 6 найдите координаты точек пересечения с помощью блока решений Given-Find.
- 5. В задании 9 выполните исследование функции по следующему плану:
	- 5.1 Найдите область допустимых значений.
	- 5.2 Установите наличие асимптот, вычислив соответствующие пределы (используйте для этого оператор символьных вычислений):  $\left| \right|$

вертикальных 
$$
x = a
$$
:  $\lim_{x \to \pm a} f(x)$ ;

2) наклонных (правых, левых)  $y = kx + b$ :

$$
k_{1,2} = \lim_{x \to \pm \infty} \frac{f(x)}{x}, \quad b_{1,2} = \lim_{x \to \pm \infty} (f(x) - k_{1,2}x).
$$

- 5.3 Исследуйте существование точек экстремума, введя функцию первой производной и построив ее график на промежуточном «черновом» графике. Уточните значения с помощью функции root.
- 5.4 Проверьте наличие точек перегиба графика, ввеля функцию второй производной и построив ее график на предыдущем промежуточном графике. Уточните значения с помощью функции root. Промежуточный график также сохраните для комментариев к основному.
- 5.5 Отметьте на основном графике точки пересечения с осями, экстремума и перегиба, выделив их с помощью маркеров.
- 5.6 Постройте графики асимптот.

Пусть  $f(x) = x^3 - x^2 - 6x + 3$ . Выполните следующие задания:

- 1. Постройте таблицу значений функции  $y = f(x)$  для *х*, изменяющихся на промежутке  $[-1; 2]$  с шагом  $h = 0.5$ .
- 2. Задавая  $x\theta$  и  $x\kappa$ , постройте график функции  $y = f(x)$  на промежутке  $[x0, xk]$ .
- 3. Найдите все значения *х*, при которых  $f(x) = 0$ .
- 4. Найдите точки экстремума функции  $y = f(x)$  и значение функции в этих точках.
- 5. Задавая значение переменной а, постройте касательную к графику функции  $y = f(x)$  в точке с абсциссой  $x_0 = a$ .
- 6. Найдите точки пересечения графика функции  $y = f(x)$  с линией, задаваемой уравнением  $(x-1)^2 + y^2 = 4$ .
- 7. Найлите плошаль фигуры, ограниченной линиями:

$$
y = f(x)
$$
  $y = 2x + 2$ .

8. Задавая параметр а, в полярной системе координат постройте линию, определяемую уравнением  $r = a \sin(5\varphi/3)$ .

9. Исследуйте функцию 
$$
y = \frac{x^3 - 8}{2x^2}
$$
 и постройте ее график.

Пусть  $f(x) = x^3 - 5x^2 + x + 4$ . Выполните следующие задания:

- 1. Постройте таблицу значений функции  $y = f(x)$  для *х*, изменяющихся на промежутке  $[-2, 3]$  с шагом  $h = 1.5$ .
- 2. Задавая *x0* и *xk*, постройте график функции  $y = f(x)$  на промежутке  $[x0, xk]$ .
- 3. Найдите все значения *x*, при которых  $f(x) = 0$ .
- 4. Найдите точки экстремума функции  $y = f(x)$  и значение функции в этих точках.
- 5. Задавая значение переменной а, постройте касательную к графику функции  $y = f(x)$  в точке с абсциссой  $x_0 = a$ .
- 6. Найдите точки пересечения графика функции  $y = f(x)$  с линией, задаваемой уравнением  $x^2 + y^2 = 8$ .
- 7. Найдите площадь фигуры, ограниченной линиями:

$$
y = f(x)
$$
 u  $y = -2x + 1$ .

- 8. Задавая параметр а, в полярной системе координат постройте линию, определяемую уравнением  $r = a \sin(4\varphi/3)$ .
- 9. Исследуйте функцию  $y = x^2 e^{-x}$  и постройте ее график.

#### Вариант 3

Пусть  $f(x) = x^3 - 5x^2 - 2x + 18$ . Выполните следующие задания:

- 1. Постройте таблицу значений функции  $y = f(x)$  для *х*, изменяющихся на промежутке  $[-2, -1]$  с шагом h = 0,25.
- 2. Задавая  $x\theta$  и  $x\hat{k}$ , постройте график функции  $y = f(x)$  на промежутке  $[x0, xk]$ .
- 3. Найдите все значения *х*, при которых  $f(x) = 0$ .
- 4. Найдите точки экстремума функции  $y = f(x)$  и значение функции в этих точках.
- 5. Задавая значение переменной а, постройте касательную к графику функции  $y = f(x)$  в точке с абсциссой  $x_0 = a$ .
- 6. Найдите точки пересечения графика функции  $y = f(x)$  с линией, задаваемой уравнением  $v^2 - 5x^2 = 38$ .

7. Найдите площадь фигуры, ограниченной линиями:

$$
y = f(x)
$$
 u  $y = -3x + 8$ .

- 8. Задавая параметр а, в полярной системе координат постройте линию, определяемую уравнением  $r = a \sin(4\varphi/3) + \cos(\varphi/3)$ .
- 9. Исследуйте функцию  $y = \frac{x^2 1}{x^2 + 1}$  и постройте ее график.

#### Вариант 4

Пусть  $f(x) = -x^3 - 4x^2 - x + 2$ . Выполните следующие задания:

- 1. Постройте таблицу значений функции  $y = f(x)$  для *x*, изменяющихся на промежутке  $[-3:0]$  с шагом  $h = 0.5$ .
- 2. Задавая  $x\theta$  и  $x\kappa$ , постройте график функции  $y = f(x)$  на промежутке  $[x0, xk]$ .
- 3. Найдите все значения *х*, при которых  $f(x) = 0$ .
- 4. Найдите точки экстремума функции  $y = f(x)$  и значение функции в этих точках.
- 5. Задавая значение переменной а, постройте касательную к графику функции  $y = f(x)$  в точке с абсциссой  $x_0 = a$ .
- 6. Найдите точки пересечения графика функции  $y = f(x)$  с линией, задаваемой уравнением  $16x^2 - y^2 = 1$ .
- 7. Найдите площадь фигуры, ограниченной линиями:

$$
y = f(x)
$$
  $u$   $y = -3x - 10$ .

- 8. Задавая параметр а, в полярной системе координат постройте линию, определяемую уравнением  $r = a(\sin(4\varphi/3) + \cos(\varphi)).$
- 9. Исследуйте функцию  $y = \frac{3x^3}{x^2 2} + 20$  и постройте ее график.

#### Вариант 5

Пусть  $f(x) = -x^3 + 5x^2 - x - 7$ . Выполните следующие задания:

1. Постройте таблицу значений функции  $y = f(x)$  для *х*, изменяющихся на промежутке  $[-1, 2]$  с шагом h = 0,6.

- 2. Задавая  $x\theta$  и  $x\hat{k}$ , постройте график функции  $y = f(x)$  на промежутке  $[x0, xk]$ .
- 3. Найдите все значения *х*, при которых  $f(x) = 0$ .
- 4. Найдите точки экстремума функции  $y = f(x)$  и значение функции в этих точках
- 5. Задавая значение переменной а, постройте касательную к графику функции  $y = f(x)$  в точке с абсциссой  $x_0 = a$ .
- 6. Найдите точки пересечения графика функции  $y = f(x)$  с линией, задаваемой уравнением  $v^2 - 20x^2 = 10$ .
- 7. Найдите площадь фигуры, ограниченной линиями:

$$
y = f(x)
$$
  $x = x^3 - 5x^2$ .

- 8. Задавая параметр а, в полярной системе координат постройте линию, определяемую уравнением  $r = a(\sin \varphi + \cos(2\varphi/3))$ .
- 9. Исследуйте функцию  $y = (x+1) \cdot e^{-2x}$  и постройте ее график.

Пусть  $f(x) = x^3 + x^2 - 16x - 18$ . Выполните следующие задания:

- 1. Постройте таблицу значений функции  $y = f(x)$  для *х*, изменяющихся на промежутке  $[-4;-1]$  с шагом  $h = 0,4$ .
- 2. Задавая  $x\theta$  и  $x\overline{k}$ , постройте график функции  $y = f(x)$  на промежутке  $[x0, xk]$ .
- 3. Найдите все значения *х*, при которых  $f(x) = 0$ .
- 4. Найдите точки экстремума функции  $y = f(x)$  и значение функции в этих точках.
- 5. Задавая значение переменной а, постройте касательную к графику функции  $y = f(x)$  в точке с абсциссой  $x_0 = a$ .
- 6. Найдите точки пересечения графика функции  $y = f(x)$  с линией, задаваемой уравнением  $(x-2)^2 + y^2 = 30$ .
- 7. Найдите площадь фигуры, ограниченной линиями:

$$
y = f(x)
$$
  $x = 3x - 6$ .

- 8. Задавая параметр а, в полярной системе координат постройте линию, определяемую уравнением  $r = a \cos \varphi + (a + 2) \cos(2\varphi/3)$ .
- 9. Исследуйте функцию  $y = x^3 e^x$  и постройте ее график.

Пусть  $f(x) = x^3 + 6x^2 - x - 25$ . Выполните следующие задания:

- 1. Постройте таблицу значений функции  $y = f(x)$  для *х*, изменяющихся на промежутке  $[-3; -1]$  с шагом  $h = 0.35$ .
- 2. Задавая  $x\theta$  и  $x\kappa$ , постройте график функции  $y = f(x)$  на промежутке  $[x0, xk]$ .
- 3. Найдите все значения *х*, при которых  $f(x) = 0$ .
- 4. Найдите точки экстремума функции  $y = f(x)$  и значение функции в этих точках
- 5. Задавая значение переменной а, постройте касательную к графику функции  $y = f(x)$  в точке с абсциссой  $x_0 = a$ .
- 6. Найдите точки пересечения графика функции  $y = f(x)$  с линией, задаваемой уравнением  $y^2 - 20x^2 = 40$ .
- 7. Найдите площадь фигуры, ограниченной линиями:

$$
y = f(x)
$$
  $x = x^2 - 15$ .

- 8. Задавая параметр а, в полярной системе координат постройте линию, определяемую уравнением  $r = a(\sin(\varphi/3) + \cos(2\varphi/5))$ .
- 9. Исследуйте функцию  $y = \frac{\ln(x)}{x}$  и постройте ее график.

#### Вариант 8

Пусть  $f(x) = -x^3 - 5x^2 - 2x + 6$ . Выполните следующие задания:

- 1. Постройте таблицу значений функции  $y = f(x)$  для *x*, изменяющихся на промежутке  $[-3; -1]$  с шагом h = 0,3.
- 2. Задавая *x0* и *xk*, постройте график функции  $y = f(x)$  на промежутке  $[x0, xk]$ .
- 3. Найлите все значения *х*. при которых  $f(x) = 0$ .
- 4. Найлите точки экстремума функции  $v = f(x)$  и значение функции в этих точках.
- 5. Задавая значение переменной а, постройте касательную к графику функции  $y = f(x)$  в точке с абсциссой  $x_0 = a$ .
- 6. Найдите точки пересечения графика функции  $y = f(x)$  с линией, задаваемой уравнением  $v^2 - 30x^2 = 10$ .

7. Найдите площадь фигуры, ограниченной линиями:

$$
y = f(x)
$$
  $x = x^2 - 7$ .

- 8. Задавая параметр а, в полярной системе координат постройте линию, определяемую уравнением  $r = a \cos(2\varphi/3) + (a-3)\sin(2\varphi/5)$ .
- 9. Исследуйте функцию  $y = \frac{2}{x^2 + x + 1}$  и постройте ее график.

#### Вариант 9

Пусть  $f(x) = -x^3 - 4x^2 - x + 4$ . Выполните следующие задания:

- 1. Постройте таблицу значений функции  $y = f(x)$  для *х*, изменяющихся на промежутке [-1; 2] с шагом  $h = 0.6$ .
- 2. Задавая  $x\theta$  и  $x\kappa$ , постройте график функции  $y = f(x)$  на промежутке  $[x0, xk]$ .
- 3. Найдите все значения *х*, при которых  $f(x) = 0$ .
- 4. Найдите точки экстремума функции  $y = f(x)$  и значение функции в этих точках
- 5. Задавая значение переменной а, постройте касательную к графику функции  $y = f(x)$  в точке с абсциссой  $x_0 = a$ .
- 6. Найдите точки пересечения графика функции  $y = f(x)$  с линией, задаваемой уравнением  $2(x+1)^2 + y^2 = 9$ .
- 7. Найдите площадь фигуры, ограниченной линиями:

$$
y = f(x)
$$
  $x = 2x^2 - 10$ .

- 8. Задавая параметр а, в полярной системе координат постройте линию, определяемую уравнением  $r = a\cos(2\varphi/3) - \sqrt{\sin(2\varphi/5) + 1}$ .
- 9. Исследуйте функцию  $y = x^3 e^{-x}$  и постройте ее график.

#### Вариант 10

Пусть  $f(x) = -x^3 - 4x^2 + 11x + 25$ . Выполните следующие задания:

1. Постройте таблицу значений функции  $y = f(x)$  для *х*, изменяющихся на промежутке  $[-2, 2]$  с шагом  $h = 0.7$ .

- 2. Задавая *x0* и *xk*, постройте график функции  $y = f(x)$  на промежутке  $[x0, xk]$
- 3. Найлите все значения *х*. при которых  $f(x) = 0$ .
- 4. Найлите точки экстремума функции  $v = f(x)$  и значение функции в этих точках
- 5. Задавая значение переменной а, постройте касательную к графику функции  $y = f(x)$  в точке с абсциссой  $x_0 = a$ .
- 6. Найдите точки пересечения графика функции  $y = f(x)$  с линией, задаваемой уравнением  $5(x-2)^2 + y^2 = 106$ .
- 7. Найдите площадь фигуры, ограниченной линиями:

$$
y = f(x)
$$
  $y = x^2 - 18$ .

- 8. Задавая параметр а, в полярной системе координат постройте линию, определяемую уравнением  $r = a \cos(4\varphi/3) \sqrt{\cos^3(2\varphi/3)} + 1$ .
- 9. Исследуйте функцию  $y = \frac{x^2 5}{x 3}$  и постройте ее график.

Пусть  $f(x) = -x^3 - 4x^2 + x + 6$ . Выполните следующие задания:

- 1. Постройте таблицу значений функции  $y = f(x)$  для *х*, изменяющихся на промежутке  $[-1, 3]$  с шагом  $h = 0.8$ .
- 2. Задавая  $x\theta$  и  $x\kappa$ , постройте график функции  $y = f(x)$  на промежутке  $[x0, xk]$ .
- 3. Найлите все значения *х*. при которых  $f(x) = 0$ .
- 4. Найлите точки экстремума функции  $y = f(x)$  и значение функции в этих точках.
- 5. Задавая значение переменной а, постройте касательную к графику функции  $y = f(x)$  в точке с абсциссой  $x_0 = a$ .
- 6. Найдите точки пересечения графика функции  $y = f(x)$  с линией, задаваемой уравнением  $v^2 + (x+3)^2 = 15$ .
- 7. Найлите плошаль фигуры, ограниченной линиями:

$$
y = f(x)
$$
  $u$   $y = \frac{x^2}{2} - 6$ .

- 8. Задавая параметр а, в полярной системе координат постройте линию, определяемую уравнением  $r = a \sin(4\varphi/3) \sqrt{\cos(5\varphi/3) + 2}$ .
- 9. Исследуйте функцию  $y = \left(\frac{x-1}{x}\right)^2$  и постройте ее график.

Пусть  $f(x) = x^3 - 4x^2 + x + 3$ . Выполните следующие задания:

- 1. Постройте таблицу значений функции  $y = f(x)$  для *x*, изменяющихся на промежутке [1; 4] с шагом  $h = 0.6$ .
- 2. Задавая  $x\theta$  и  $x\kappa$ , постройте график функции  $y = f(x)$  на промежутке  $[x0, xk]$ .
- 3. Найдите все значения *х*, при которых  $f(x) = 0$ .
- 4. Найлите точки экстремума функции  $v = f(x)$  и значение функции в этих точках.
- 5. Задавая значение переменной а, постройте касательную к графику функции  $y = f(x)$  в точке с абсциссой  $x_0 = a$ .
- 6. Найдите точки пересечения графика функции  $y = f(x)$  с линией, задаваемой уравнением  $5x^2 - y^2 = -3$ .
- 7. Найдите площадь фигуры, ограниченной линиями:

$$
y = f(x) \quad \text{if} \quad y = x^2 - 2x.
$$

- 8. Задавая параметр а, в полярной системе координат постройте линию, определяемую уравнением  $r = a \sin^2(\varphi/3)(\cos 4\varphi + 4)$ .
- 9. Исследуйте функцию  $y = \frac{4x}{x^2 + 4}$  и постройте ее график.

# Лабораторная работа № 3 Использование индексированных переменных. Работа с векторами и матрицами

Литература: [1, Урок 5].

#### Указания к выполнению заланий

- 1. Используйте встроенную переменную ORIGIN для задания индекса первого элемента массива.
- 2. Для проверки числа на четность используйте функцию mod(n, m).
- 3. В задании 2 массив исходных данных введите с помощью таблиц ввода.
- 4. В задании 3, найля решение системы с помошью формул Крамера, выполните проверку.
- 5. В задании 5 рисунок фрагмента электрической цепи следует включить в MathCAD-локумент. Значения сопротивлений элементов всех фрагментов задайте с помощью матрицы, количество столбцов которой определяет количество фрагментов.

#### Вариант 1

- 1. Для числовой последовательности  $a_n$   $(n = 1, 2, ...)$ , общий член которой задается формулой  $a_n = \sin(\sqrt{n} + 1)$ ,
	- 1) вычислите первые N членов последовательности и найдите их CVMMV;
	- 2) для заданного  $M$  найдите значение следующего выражения:

 $a_1 + a_1 a_2 + a_1 a_2 a_3 + \ldots + a_1 a_2 \ldots a_M$ .

- 2. Известны координаты и массы  $N$  материальных точек на плоскости. Каждой точке ставится в соответствие ее номер (нумерация точек начинается с единицы).
	- 1) Определите координаты центра масс системы точек.
	- 2) Для каждой заданной точки найдите расстояние от нее до центра масс. Найдите наименьшее расстояние.
	- 3) Постройте на графике систему заданных материальных точек, указав на нем и центр ее масс.
	- 4) Найдите суммарный вес точек, лежащих в первой четверти координатной плоскости ХОУ

3. Решите систему линейных уравнений с помощью формул Крамера и с помощью обратной матрицы:

$$
\begin{cases}\nx_1 + x_2 + 2x_3 + 3x_4 = 1, \\
3x_1 - x_2 - 2x_3 - 2x_4 = -4, \\
2x_1 + 3x_2 - x_3 - x_4 = -6, \\
x_1 + 2x_2 + 3x_3 - 3x_4 = -4.\n\end{cases}
$$

4. Для заданного натурального числа  $N$  постройте квадратную матрицу  $A$ , элементы которой  $A_{ii}$  (i, j = 1, 2, ..., N) определяются следующим образом:

$$
A_{i,j} = \begin{cases} i + \cos \frac{2\pi j}{3}, & \text{ecnu } i > j, \\ 2i, & \text{ecnu } i = j, \\ \sqrt{i + j}, & \text{unave.} \end{cases}
$$

Для построенной матрицы А найдите:

- 1) сумму элементов на главной диагонали;
- 2) минимальный и максимальный элементы;
- 3) количество элементов больше заданного числа b;
- 4) минимальный элемент в последней четной строке.
- 5. Участок электрической цепи состоит из  $N$  последовательно соединенных фрагментов (см. рис.). Каждый фрагмент содержит четыре элемен-

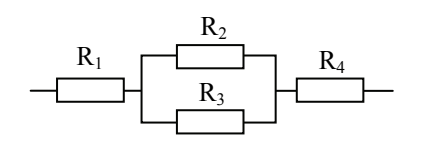

та с известными сопротивлениями. Для заданных N и сопротивлений найти общее сопротивление участка цепи. Расчет провести для следующих данных:

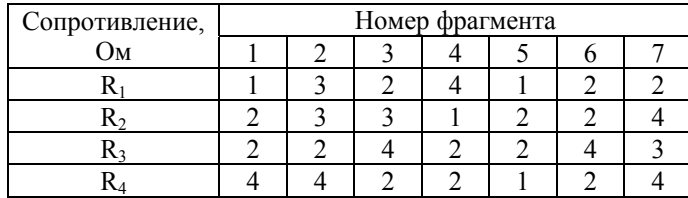

6. Для заданных  $N, x_0, y_0$  постройте две числовые последовательности  $x_n$  и  $y_n$  (n = 0,1,2, ..., N), которые являются решением следующей системы уравнений:

$$
\begin{cases} x_{n+1} = \sin 2x_n + y_n, \\ y_{n+1} = \sqrt{|x_n|} - y_n. \end{cases}
$$

Решение системы представьте графически на плоскости ХОУ.

#### Вариант 2

- 1. Для числовой последовательности  $a_n$   $(n = 1, 2, ...)$ , общий член которой задается формулой  $a_n = \sqrt{\cos^2(n) + 1}$ ,
	- 1) вычислите первые  $N$  членов последовательности и найдите их сум-MV.
	- 2) для заданного  $M$  найдите значение следующего выражения:

 $a_1 \cdot (a_1 + a_2) \cdot (a_1 + a_2 + a_3) \cdot ... \cdot (a_1 + a_2 + ... + a_M)$ .

- 2. Известны координаты  $N$  точек на плоскости. Каждой точке ставится в соответствие ее номер (нумерация точек начинается с единицы).
	- 1) Определите длину ломаной, соединяющей точки в последовательности возрастания их номеров.
	- 2) Найлите наибольшее и наименьшее среди значений длин звеньев ломаной.
	- 3) Постройте ломаную на координатной плоскости ХОУ, пометив ее вершины маркерами.
	- 4) Для каждой точки установите соответствующие им полярные коорлинаты.
- 3. Решите систему линейных уравнений с помощью формул Крамера и с помощью обратной матрицы:

$$
\begin{cases} 2x_1 - x_2 - x_3 + 3x_4 = 6, \\ x_1 - 2x_2 - 2x_3 + x_4 = 4, \\ 2x_1 + x_2 - x_3 + x_4 = 4, \\ -x_1 + 2x_2 + x_3 - 3x_4 = -5 \end{cases}
$$

4. Для заданного натурального числа  $N$  постройте квадратную матрицу  $B$ , элементы которой  $B_{ii}$  (i, j = 1, 2, ..., N) определяются следующим образом:

$$
B_{i,j} = \begin{cases} \sin \frac{i+j}{2}, & \text{ecnu } i > j, \\ 1 + \sqrt{2i}, & \text{ecnu } i = j, \\ 2 + \ln(i \cdot j), & \text{unaque.} \end{cases}
$$

Для построенной матрицы В найдите:

- 1) сумму элементов на главной диагонали;
- 2) минимальный и максимальный элементы;
- 3) количество отрицательных элементов;
- 4) максимальный элемент в последней нечетной строке.
- 5. Участок электрической цепи состоит из N последовательно соединенных фрагментов (см. рис.). Каждый фрагмент содержит четыре элемен-

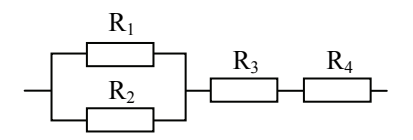

та с известными сопротивлениями. Для заданных N и сопротивлений найти общее сопротивление участка цепи. Расчет провести для следующих данных:

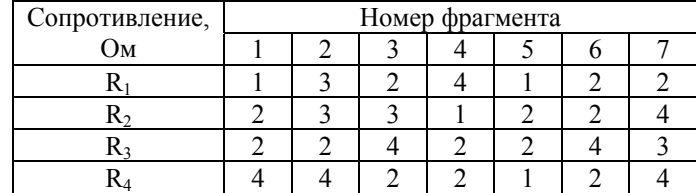

6. Для заданных  $N, x_0, y_0$  постройте две числовые последовательности  $x_n$  и  $y_n$  (n = 0,1,2, ..., N), которые являются решением следующей системы уравнений:

$$
\begin{cases} x_{n+1} = \cos x_n - \sin y_n, \\ y_{n+1} = -x_n + 2y_n. \end{cases}
$$

Решение системы представьте графически на плоскости ХОУ.

- 1. Для числовой последовательности  $a_n$   $(n = 1, 2, ...)$ , общий член которой задается формулой  $a_n = \ln(\sqrt{n} + 1)$ ,
	- 1) вычислите первые  $N$  членов последовательности и найдите их сумму;
	- 2) для заданного  $M$  найдите значение следующего выражения:

$$
1 + \frac{a_2}{a_1 + a_2} + \frac{a_3}{a_1 + a_2 + a_3} + \dots + \frac{a_M}{a_1 + a_2 + \dots + a_M}.
$$

- 2. Известны координаты  $N$  точек на плоскости. Каждой точке ставится в соответствие ее номер (нумерация точек начинается с единицы).
	- 1) Найлите ллины отрезков, соелиняющих заланные точки с началом координат. Установите, какие углы образуют эти отрезки с осью  $OX$ .
	- 2) Сколько точек на плоскости лежит внутри круга заданного радиуса R с центром в начале координат?
	- 3) Выведите список номеров точек, упорядоченный по возрастанию расстояния от точки до начала координат.
- 3. Решите систему линейных уравнений с помощью формул Крамера и с помошью обратной матрицы:

$$
\begin{cases}\n-x_1 + 2x_2 - x_3 + 2x_4 = 0, \\
x_1 - 2x_2 + 2x_3 - x_4 = 3, \\
x_1 + 3x_2 - 2x_3 - x_4 = -6, \\
-2x_1 + 4x_2 + x_3 + 2x_4 = -1.\n\end{cases}
$$

4. Для заданного натурального числа N постройте квадратную матрицу  $C$ , элементы которой  $C_{ii}$   $(i, j = 1, 2, ..., N)$  определяются следующим образом:

$$
C_{i,j} = \begin{cases} \sqrt{|\cos 2i|}, & \text{ecm} \quad i > j, \\ 2 - \ln(i + j), & \text{ecm} \quad i = j, \\ \sin \frac{2(i + j)}{5}, & \text{unave.} \end{cases}
$$

Для построенной матрицы С найдите:

- 1) сумму элементов на главной диагонали;
- 2) минимальный и максимальный элементы;
- 3) количество положительных элементов;
- 4) разность максимального элемента в последней нечетной строке и минимального элемента в первом столбце.
- 5. Участок электрической цепи состоит из  $N$  последовательно соединенных фрагментов (см. рис.). Каждый фрагмент содержит четыре элемен-

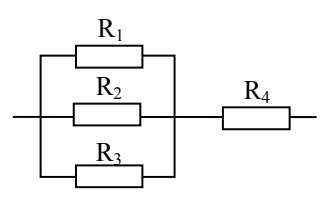

та с известными сопротивлениями. Для заданных N и сопротивлений найти общее сопротивление участка цепи. Расчет провести для следуюших данных:

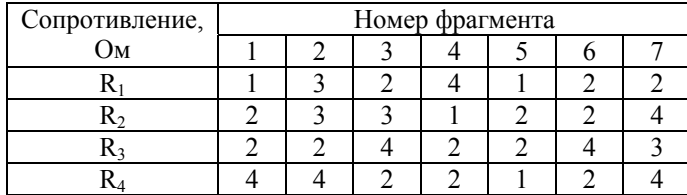

6. Для заданных  $N, x_0, y_0$  постройте две числовые последовательности  $x_n$  и  $y_n$  ( $n = 0, 1, 2, ..., N$ ), которые являются решением следующей системы уравнений:

$$
\begin{cases} x_{n+1} = x_n + \sin(y_n + 2), \\ y_{n+1} = 2x_n + y_n. \end{cases}
$$

Решение системы представьте графически на плоскости ХОУ.

#### Вариант 4

- 1. Для числовой последовательности  $a_n$   $(n = 1, 2, ...)$ , общий член которой задается формулой  $a_n = \cos(\pi \sqrt{n}) + 2$ ,
	- 1) вычислите первые  $N$  членов последовательности и найдите их CVMMV;
	- 2) для заданного  $M$  найдите значение следующего выражения:

$$
1 + \frac{a_1 + a_2}{a_1 a_2} + \frac{a_1 + a_2 + a_3}{a_1 a_2 a_3} + \dots + \frac{a_1 + a_2 + \dots + a_M}{a_1 a_2 \cdot \dots \cdot a_M}
$$

- 2. Известны координаты и массы  $N$  материальных точек на плоскости. Каждой точке ставится в соответствие ее номер (нумерация точек начинается с единицы).
	- 1) Для каждой точки определите расстояние от нее до начала координат. Какое расстояние будет максимальным?
	- 2) Найдите суммарный вес тех точек, которые лежат в круге заданного радиуса R с центром в начале координат.
	- 3) На координатной плоскости укажите все заданные точки и постройте ломаную, соединяющую точки с четными номерами.
- 3. Решите систему линейных уравнений с помощью формул Крамера и с помощью обратной матрицы:

$$
\begin{cases}\n-x_1 + x_2 - 2x_3 + 3x_4 = 7, \\
x_1 - 2x_2 + 3x_3 + 2x_4 = -5, \\
2x_1 + x_2 - x_3 - 2x_4 = 1, \\
-3x_1 + x_2 - 2x_3 + 2x_4 = 6.\n\end{cases}
$$

4. Для заданного натурального числа  $N$  постройте квадратную матрицу  $A$ , элементы которой  $A_{ij}$   $(i, j = 1, 2, ..., N)$  определяются следующим образом:

 $A_{i,j} = \begin{cases} \sin(i+j), & \text{ecm} \ i - \text{derine } n \ i > j, \\ \cos \frac{i}{2}, & \text{ecm } i = j, \\ 1 + \ln(i+j), & \text{undue.} \end{cases}$ 

Для построенной матрицы А найдите:

- 1) сумму элементов на главной диагонали;
- 2) минимальный и максимальный элементы;
- 3) количество отрицательных элементов в последней строке;
- 4) разность максимального элемента в послелней строке и минимального элемента в первом столбце.
- 5. Участок электрической цепи состоит из  $N$  последовательно соединенных фрагментов (см. рис.). Каждый фрагмент содержит четыре элемен-

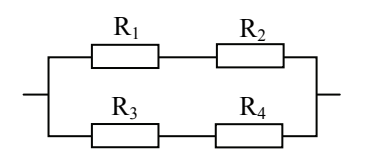

та с известными сопротивлениями. Лля заланных N и сопротивлений найти общее сопротивление участка цепи. Расчет провести для следующих ланных:
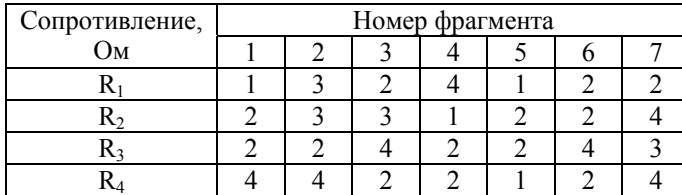

6. Для заданных  $N, x_0, y_0$  постройте две числовые последовательности  $x_n$  и  $y_n$  ( $n = 0, 1, 2, ..., N$ ), которые являются решением следующей системы уравнений:

$$
\begin{cases} x_{n+1} = x_n + 3y_n, \\ y_{n+1} = \cos(0, 3\pi x_n) - y_n. \end{cases}
$$

Решение системы представьте графически на плоскости ХОҮ.

## Вариант 5

- 1. Для числовой последовательности  $a_n$   $(n = 1, 2, ...)$ , общий член которой задается формулой  $a_n = \cos(2\sqrt{n} + 1)$ ,
	- 1) вычислите первые  $N$  членов последовательности и найдите их CVMMV.
	- 2) для заданного  $M$  найдите значение следующего выражения:  $\sin a_1 + \sin(a_1 a_2) + \sin(a_1 a_2 a_3) + ... + \sin(a_1 a_2 \cdot ... \cdot a_M)$ .
- 2. При движении автомобиля из пункта А в пункт В установлена скорость движения на различных участках:

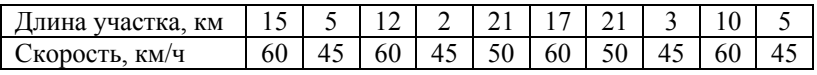

Определите:

- 1) расстояние между пунктами;
- 2) время на прохождение каждого участка и общее время в пути;
- 3) среднюю скорость движения;
- 4) номера всех участков, при движении по которым затрачено максимальное время.

3. Решите систему линейных уравнений с помощью формул Крамера и с помощью обратной матрицы:

$$
\begin{cases}\n-4x_1 + x_2 - 2x_3 + 3x_4 = -2, \\
x_1 - x_2 + 3x_3 - 2x_4 = 2, \\
2x_1 - x_2 + 2x_3 - 3x_4 = 0, \\
-x_1 + 2x_2 - x_3 + 4x_4 = 2.\n\end{cases}
$$

4. Для заданного натурального числа  $N$  постройте квадратную матрицу  $B$ , элементы которой  $B_{ii}$  (i, j = 1, 2, ..., N) определяются следующим образом:

$$
B_{i,j} = \begin{cases} i + 2\cos\sqrt{j}, & \text{ecnu } j - \text{vernoe } u \text{ } i > j, \\ \ln(2i), & \text{ecnu } i = j, \\ i^2 - 2j, & \text{unaque.} \end{cases}
$$

Для построенной матрицы В найдите:

- 1) сумму элементов на главной диагонали;
- 2) минимальный и максимальный элементы;
- 3) количество положительных элементов выше главной диагонали;
- 4) минимальный элемент в последней строке.
- 5. Участок электрической цепи состоит из  $N$  последовательно соединенных фрагментов (см. рис.). Каждый фрагмент содержит четыре элемен-

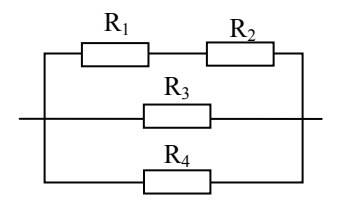

та с известными сопротивлениями. Для заданных N и сопротивлений найти общее сопротивление участка цепи. Расчет провести для следующих данных:

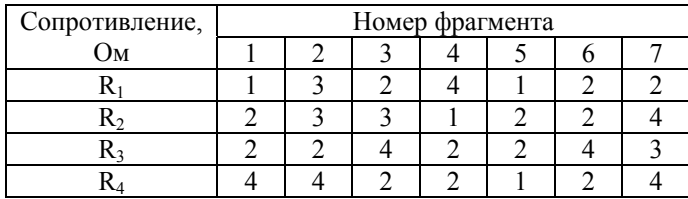

6. Для заданных  $N, x_0, y_0$  постройте две числовые последовательности  $x_n$  и  $y_n$  (n = 0,1,2, ..., N), которые являются решением следующей системы уравнений:

$$
\begin{cases} x_{n+1} = \sqrt{|x_n|} - 2y_n, \\ y_{n+1} = \sin(x_n + 2y_n). \end{cases}
$$

Решение системы представьте графически на плоскости ХОУ.

### Вариант 6

- 1. Для числовой последовательности  $a_n$   $(n = 1, 2, ...)$ , общий член которой задается формулой  $a_n = \ln(2\sqrt{n+1} + 1)$ ,
	- 1) вычислите первые  $N$  членов последовательности и найдите их CVMMV;
	- 2) для заданного  $M$  найдите значение следующего выражения:  $\cos a_1 + \cos(a_1 + a_2) + \cos(a_1 + a_2 + a_3) + ... + \cos(a_1 + a_2 + ... + a_M)$ .
- 2. В одном из населенных пунктов, координаты которых приведены в таблице, предполагается установка радиостанции с радиусом действия, равным  $R$  км.

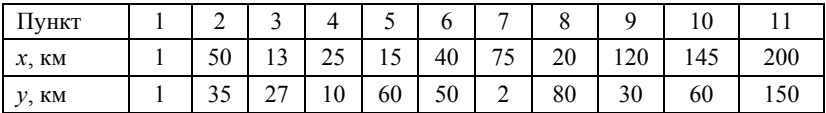

- 1) Задав номер пункта, в котором будет установлена радиостанция, определите расстояние от него до всех остальных пунктов. Сколько пунктов при этом будут находиться в зоне приема радиосигнала? Составьте список тех пунктов, которые не попадут в зону приема. На координатной плоскости отметьте все пункты и укажите зону действия радиостанции (круг радиуса R с центром в пункте установки радиостанции).
- 2) Для какого пункта суммарное расстояние от него до всех остальных пунктов будет минимальным?
- 3. Решите систему линейных уравнений с помощью формул Крамера и с помошью обратной матрицы:

 $x_1 + 2x_2 + 3x_3 + x_4 = 4$ ,  $x_1 + 2x_2 + 3x_3 + x_4 = 1,$ <br>  $x_1 - 2x_2 + x_3 + 2x_4 = 7,$ <br>  $-2x_1 + x_2 - x_3 + 3x_4 = -2,$ <br>  $2x_1 + x_2 + x_3 + x_4 = 4.$ 

4. Для заданного натурального числа  $N$  постройте квадратную матрицу  $C$ , элементы которой  $C_{ij}$   $(i, j = 1, 2, ..., N)$  определяются следующим образом:

$$
C_{i,j} = \begin{cases} 1 + \ln(2i + j), & \text{ecnt } i < j, \\ \sqrt[3]{2j + i}, & \text{ecnt } i = j, \\ \sin(0, 3\pi(i + j)), & \text{undue.} \end{cases}
$$

Для построенной матрицы С найдите:

- 1) сумму элементов на главной диагонали;
- 2) минимальный и максимальный элементы;
- 3) для заданного целого  $k (k < N)$  максимальный элемент в  $k$ -й строке;
- 4) среднее арифметическое элементов столбца с наибольшим четным номером.
- 5. Участок электрической цепи состоит из  $N$  последовательно соединенных фрагментов (см. рис.). Каждый фрагмент содержит пять элементов

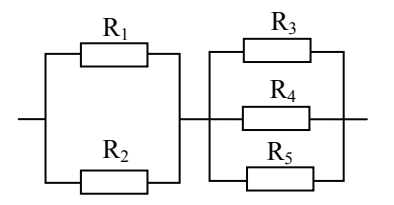

известными сопротивле- $\mathbf{c}$ ниями. Для заданных N и сопротивлений найти общее сопротивление участка цепи. Расчет провести для следующих данных:

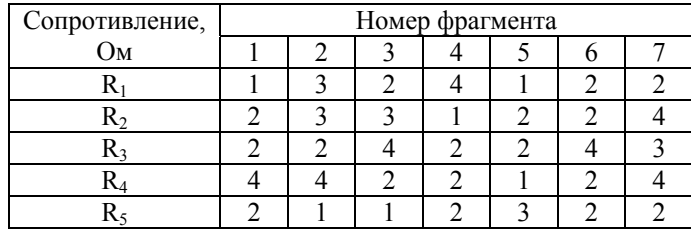

6. Для заданных  $N, x_0, y_0$  постройте две числовые последовательности  $x_n$  и  $y_n$  (n = 0,1,2, ..., N), которые являются решением следующей системы уравнений:

$$
\begin{cases} x_{n+1} = \ln(x_n^2 + 1) + y_n, \\ y_{n+1} = 2x_n \sin y_n. \end{cases}
$$

Решение системы представьте графически на плоскости ХОҮ.

#### Вариант 7

- 1. Для числовой последовательности  $a_n$   $(n = 1, 2, ...)$ , общий член которой задается формулой  $a_n = \sin(2\pi\sqrt{n-1} + 2)$ ,
	- 1) вычислите первые  $N$  членов последовательности и найдите их сум-MV.
	- 2) для заданного  $M$  найдите значение следующего выражения:

$$
\sqrt{|a_1|} + \sqrt{|a_1 a_2|} + \sqrt{|a_1 a_2 a_3|} + \ldots + \sqrt{|a_1 a_2 \cdot \ldots \cdot a_M|}.
$$

2. Дорога, соединяющая пункты А и В, имеет форму ломаной, координаты вершин которой приведены в таблице.

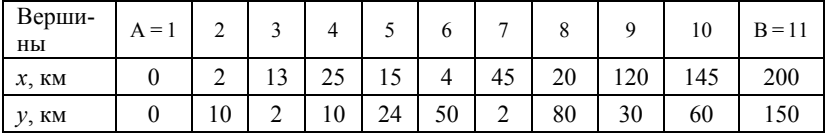

- 1) Определите расстояние между пунктами А и В.
- 2) Определите минимальное время, за которое автомобиль преодолеет расстояние между пунктами, если известно, что на прямолинейных участках дороги длиной менее а км автомобиль может двигаться со скоростью не более  $v_1$  км/ч, на других участках – не более  $v_2$  км/ч  $(v_1 < v_2)$ .
- 3) Постройте на координатной плоскости дорогу, соединяющую два пункта.
- 3. Решите систему линейных уравнений с помощью формул Крамера и с помощью обратной матрицы:

$$
\begin{cases}\nx_1 - x_2 + 2x_3 + x_4 = 4, \\
-x_1 + 3x_2 + x_3 + x_4 = -3, \\
3x_1 - x_2 + 2x_3 + x_4 = 8, \\
x_1 + x_2 - x_3 + 2x_4 = 8.\n\end{cases}
$$

4. Для заданного натурального числа  $N$  постройте квадратную матрицу  $A$ , элементы которой  $A_{ii}$  (i, j = 1, 2, ..., N) определяются следующим обра-30M.

$$
A_{i,j} = \begin{cases} \sqrt{|\cos 3(i+j)|}, & \text{ecnu } i > j, \\ -\ln(i+j), & \text{ecnu } i = j, \\ \sqrt[3]{i^2 + j^2}, & \text{unaque.} \end{cases}
$$

Для построенной матрицы А найдите:

- 1) сумму элементов на главной диагонали;
- 2) минимальный и максимальный элементы;
- 3) для заданного целого  $k (k < N)$  минимальный элемент в  $k$ -й строке;
- 4) среднее арифметическое модулей элементов в строке с максимальным четным номером.
- 5. Участок электрической цепи состоит из  $N$  параллельно соединенных фрагментов (см. рис.). Каждый фрагмент содержит четыре элемента с

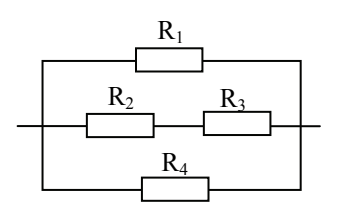

известными сопротивлениями. Для заданных N и сопротивлений найти общее сопротивление участка цепи. Расчет провести для следующих данных:

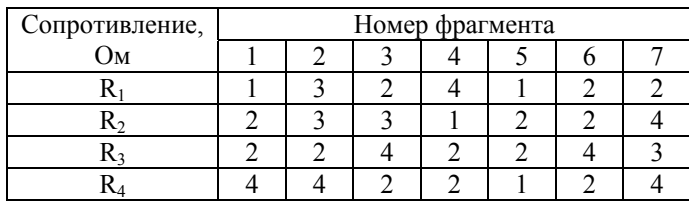

6. Для заданных  $N, x_0, y_0$  постройте две числовые последовательности  $x_n$  и  $y_n$  (n = 0,1,2, ..., N), которые являются решением следующей системы уравнений:

$$
\begin{cases} x_{n+1} = x_n - \ln(y_n^2 + 1), \\ y_{n+1} = 2y_n \cos x_n. \end{cases}
$$

Решение системы представьте графически на плоскости ХОҮ.

### Вариант 8

- 1. Для числовой последовательности  $a_n$   $(n = 1, 2, ...)$ , общий член которой задается формулой  $a_n = \sqrt{\sin n + 2\pi}$ ,
	- 1) вычислите первые  $N$  членов последовательности и найдите их CVMMV.
	- 2) для заданного  $M$  найдите значение следующего выражения:

$$
\sin\frac{1}{a_1} + \sin\frac{1}{a_1 + a_2} + \sin\frac{1}{a_1 + a_2 + a_3} + \dots + \sin\frac{1}{a_1 + a_2 + \dots + a_M}.
$$

2. Дорога, соединяющая пункты А и В, состоит из участков, скорость лвижения автомобиля по которым не может превышать заланной величины. Информация о длине участков и максимальной скорости движения по ним приведена в таблице:

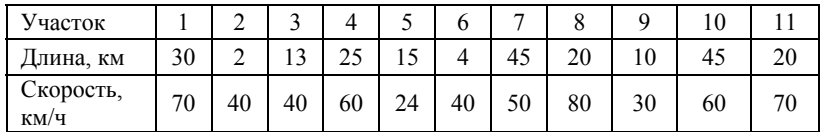

- 1) Найдите расстояние между пунктами.
- 2) За какое минимальное время можно добраться из пункта А в пункт В?
- 3) Сколько времени потребуется на то, чтобы преодолеть расстояние между пунктами, двигаясь со скоростью, равной минимальному значению среди максимально допустимых значений скорости движения по различным участкам дороги?

3. Решите систему линейных уравнений с помощью формул Крамера и с помощью обратной матрицы:

$$
\begin{cases}\n2x_1 - x_2 + 3x_3 - x_4 = 2, \\
-x_1 + 3x_2 - x_3 + x_4 = -5, \\
3x_1 - x_2 - x_3 - 2x_4 = -4, \\
x_1 - x_2 + x_3 + 3x_4 = 5.\n\end{cases}
$$

4. Для заданного натурального числа  $N$  постройте квадратную матрицу  $C$ , элементы которой  $C_{ii}$  (i, j = 1, 2, ..., N) определяются следующим образом:

$$
C_{i,j} = \begin{cases} i^2 \cdot \cos(2i - j), & \text{ecли } i \text{ - нечетное } u \text{ } i > j, \\ 1 - \ln(i + j), & \text{ecnu } i = j, \\ \sqrt{\sin(0, 4\pi(i + j))}, & \text{unave.} \end{cases}
$$

Для построенной матрицы С найдите:

- 1) сумму элементов на главной диагонали;
- 2) минимальный и максимальный элементы;
- 3) для заданного целого  $k (k < N)$  количество положительных элементов в k-м столбце;
- 4) минимальное значение среди элементов первой строки и последнего столбна
- 5. Участок электрической цепи состоит из  $N$  параллельно соединенных фрагментов (см. рис.). Каждый фрагмент содержит четыре элемента с

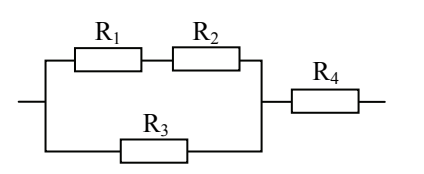

известными сопротивлениями. Для заданных N и сопротивлений найти общее сопротивление участка цепи. Расчет провести лля следующих данных:

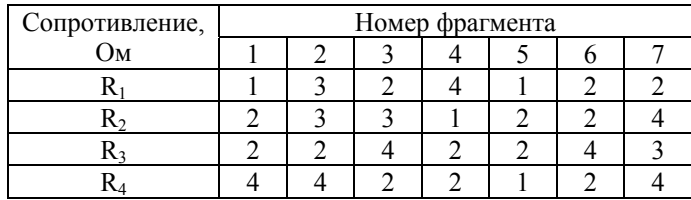

6. Для заданных  $N, x_0, y_0$  постройте две числовые последовательности  $x_n$  и  $y_n$  (n = 0,1,2, ..., N), которые являются решением следующей системы уравнений:

$$
\begin{cases} x_{n+1} = 2x_n + \cos 3y_n, \\ y_{n+1} = \ln(|x_n + y_n| + 1) \end{cases}
$$

Решение системы представьте графически на плоскости ХОҮ.

### Вариант 9

- 1. Для числовой последовательности  $a_n$   $(n = 1, 2, ...)$ , общий член которой задается формулой  $a_n = \sin(2\pi\sqrt{n}+1)$ ,
	- 1) вычислите первые  $N$  членов последовательности и найдите их CVMMV.
	- 2) для заданного  $M$  найдите значение следующего выражения:

$$
\sqrt{a_1^2} + \sqrt{a_1^2 + a_2^2} + \sqrt{a_1^2 + a_2^2 + a_3^2} + \dots + \sqrt{a_1^2 + a_2^2 + \dots + a_M^2}
$$

2. Автобус выполняет пассажирские перевозки из города А в город В и обратно. Автобусный маршрут проходит с остановками через ряд населенных пунктов. Известны расстояния от города А до всех пунктов маршрута (см. таблицу).

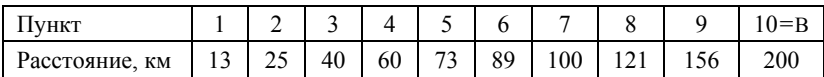

Считая скорость движения автобуса постоянной и равной v км/ч, длительность стоянки в промежуточных пунктах, равной  $p_1$  мин, а в городе  $B - p_2$  мин, определите:

- 1) время прибытия автобуса в каждый из населенных пунктов при движении из города А в город В и обратно;
- 2) общее время автобусного рейса;
- 3) расстояние между двумя заданными пунктами (пункты задаются номерами).
- 3. Решите систему линейных уравнений с помощью формул Крамера и с помощью обратной матрицы:

$$
\begin{cases}\n-3x_1 - 2x_2 + 2x_3 + x_4 = -6, \\
x_1 - x_2 + 3x_3 - 2x_4 = 6, \\
2x_1 - x_2 - 2x_3 - 3x_4 = -2, \\
2x_1 - 3x_2 + x_3 + 2x_4 = -7.\n\end{cases}
$$

4. Для заданного натурального числа  $N$  постройте квадратную матрицу  $B$ , элементы которой  $B_{ii}$  (i, j = 1, 2, ..., N) определяются следующим обра-30M.

$$
B_{i,j} = \begin{cases} i - \cos(3j), & \text{ecпu} i - \text{verное u} i > j, \\ \ln(i + j), & \text{ecлu} i = j, \\ \sqrt{|\sin(i - j)|}, & \text{unave.} \end{cases}
$$

Для построенной матрицы В найдите:

- 1) сумму элементов на главной диагонали;
- 2) минимальный и максимальный элементы;
- 3) для заданного целого  $k (k < N)$  среднее арифметическое положительных элементов *k*-й строки;
- 4) максимальное значение среди элементов последней строки и первого столбца.
- 5. Участок электрической цепи состоит из  $N$  последовательно соединенных фрагментов (см. рис.). Каждый фрагмент содержит пять элементов

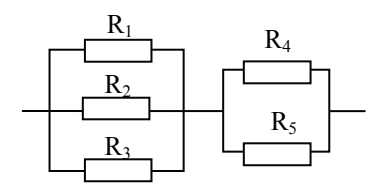

с известными сопротивлениями. Для заданных N и сопротивлений найти общее сопротивление участка цепи. Расчет провести для следующих данных:

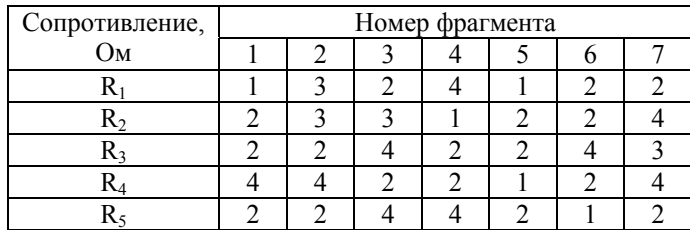

6. Для заданных  $N, x_0, y_0$  постройте две числовые последовательности  $x_n$  и  $y_n$  (n = 0,1,2, ..., N), которые являются решением следующей системы уравнений:

$$
\begin{cases} x_{n+1} = \ln(2x_n^2 + 1) - 2y_n, \\ y_{n+1} = x_n + y_n. \end{cases}
$$

Решение системы представьте графически на плоскости ХОҮ.

#### Вариант 10

- 1. Для числовой последовательности  $a_n$   $(n = 1, 2, ...)$ , общий член которой задается формулой  $a_n = \ln(3\sqrt{n} + 2)$ ,
	- 1) вычислите первые  $N$  членов последовательности и найдите их CVMMV,
	- 2) для заданного  $M$  найдите значение следующего выражения:

$$
\sin a_1 + \sin \frac{a_1 + a_2}{2} + \sin \frac{a_1 + a_2 + a_3}{3} + \dots + \sin \frac{a_1 + a_2 + \dots + a_M}{M}
$$

2. Известны величины потребленной электроэнергии за каждый месяц года (см. таблицу ниже), месячная норма потребления электроэнергии – P кВт·ч, стоимость 1 кВт·ч в пределах нормы – а руб., и стоимость за каждый кВт · ч потребления электроэнергии сверх нормы  $b$  py $6$ .

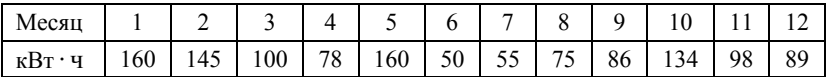

Для  $P = 100$ ,  $a = 1,17$  и  $b = 1,90$  определите:

- 1) суммарное потребление электроэнергии за год:
- 2) стоимость потребленной энергии за каждый месяц и в целом за год.
- 3) суммарное потребление электроэнергии в летние месяцы года.

Постройте график динамики потребления электроэнергии.

3. Решите систему линейных уравнений с помощью формул Крамера и с помошью обратной матрицы:

 $2x_1 + 4x_2 + 3x_3 + x_4 = 5$  $\begin{cases} x_1 - 2x_2 - x_3 + 2x_4 = 0, \\ x_1 + 3x_2 - x_3 + 3x_4 = -6, \\ -2x_1 + x_2 - x_3 + x_4 = -8. \end{cases}$ 

4. Для заданного натурального числа  $N$  постройте квадратную матрицу  $C$ , элементы которой  $C_{ii}$  (i,  $j = 1, 2, ..., N$ ) определяются следующим обра-30M.

$$
C_{i,j} = \begin{cases} i^2 - j, & \text{ecnu } j-\text{ нечетное } u \text{ } i < j, \\ \ln(i+j), & \text{ecnu } i = j, \\ \sqrt{\sin 2(i+j)} \end{cases}
$$

Для построенной матрицы С найдите:

- 1) сумму элементов на главной диагонали;
- 2) минимальный и максимальный элементы;
- 3) сумму элементов четных строк;
- 4) разность максимального элемента в последней четной строке и минимального элемента в последнем столбце.
- 5. Участок электрической цепи состоит из  $N$  последовательно соединенных фрагментов (см. рис.). Каждый фрагмент содержит четыре элемен-

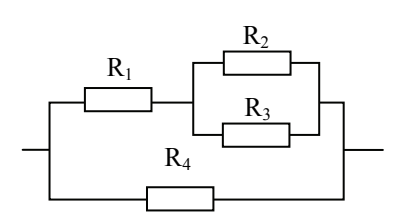

та с известными сопротивлениями. Для заданных N и сопротивлений найти общее сопротивление участка цепи. Расчет провести для следующих данных:

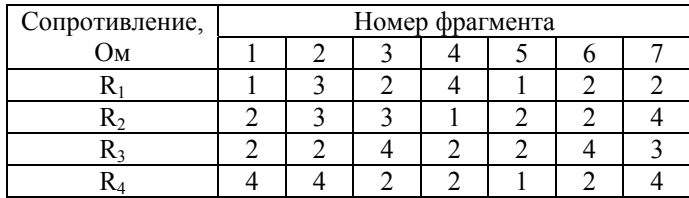

6. Для заданных  $N, x_0, y_0$  постройте две числовые последовательности  $x_n$  и  $y_n$  (n = 0,1,2, ..., N), которые являются решением следующей системы уравнений:

$$
\begin{cases} x_{n+1} = x_n + \sin y_n, \\ y_{n+1} = x_n + \cos \sqrt{|y_n|} \end{cases}
$$

Решение системы представьте графически на плоскости ХОУ.

### Вариант 11

- 1. Для числовой последовательности  $a_n$   $(n = 1, 2, ...)$ , общий член которой задается формулой  $a_n = \sqrt{\sin^2 \sqrt{n} + 1}$ ,
	- 1) вычислите первые  $N$  членов последовательности и найдите их сум-MV:
	- 2) для заданного  $M$  найдите значение следующего выражения:  $a_1^2 + a_2(a_1 + a_2) + a_3(a_1 + a_2 + a_3) + ... + a_M(a_1 + a_2 + ... + a_M).$
- 2. Известны координаты  $N$  точек на плоскости. Каждой точке ставится в соответствие ее номер (нумерация точек начинается с единицы).
	- 1) Определите длины отрезков, соединяющих точки с началом координат. Найдите минимальную длину отрезка.
	- 2) Сколько точек на плоскости лежит внутри кольца с центром в начале координат, внутренний и внешний радиус которого равны соответственно  $r$  и  $R$ ?
	- 3) Определите длину отрезка, соединяющего точки с заданными номерами.
- 3. Решите систему линейных уравнений с помощью формул Крамера и с помощью обратной матрицы:

$$
\begin{cases} x_1 + 2x_2 - 3x_3 + x_4 = -1, \\ x_1 + 2x_2 + x_3 + 3x_4 = 15, \\ -2x_1 + x_2 - x_3 + 3x_4 = 3, \\ 3x_1 + 2x_2 + x_3 - 2x_4 = 1. \end{cases}
$$

4. Для заданного натурального числа  $N$  постройте квадратную матрицу  $B$ , элементы которой  $B_{ii}$   $(i, j = 1, 2, ..., N)$  определяются следующим образом:

$$
B_{i,j} = \begin{cases} \sqrt{\sin^2(i+j)+1}, & \text{ecли } i > j, \\ 2i, & \text{ecnu } i-\text{ нечетное } u \ i=j, \\ 3-\ln(i+j), & \text{инave.} \end{cases}
$$

Для построенной матрицы В найдите:

- 1) сумму элементов на главной диагонали;
- 2) минимальный и максимальный элементы;
- 3) среднее значение положительных элементов;
- 4) минимальное значение среди элементов строки с наибольшим четным номером.
- 5. Участок электрической цепи состоит из  $N$  последовательно соединенных фрагментов (см. рис.). Каждый фрагмент содержит четыре элемен-

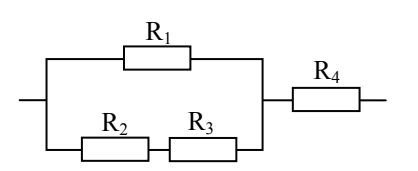

та с известными сопротивлениями. Для заданных  $N$  и сопротивлений найти общее сопротивление участка цепи. Расчет провести для следующих данных:

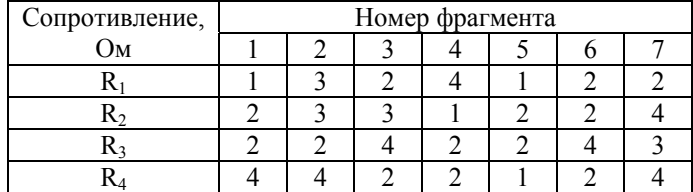

6. Для заданных  $N, x_0, y_0$  постройте две числовые последовательности  $x_n$  и  $y_n$  (n = 0,1,2, ..., N), которые являются решением следующей системы уравнений:

$$
\begin{cases} x_{n+1} = -x_n + \sqrt{y_n^2 + 1}, \\ y_{n+1} = y_n \cos(x_n + 2). \end{cases}
$$

Решение системы представьте графически на плоскости ХОУ.

- 1. Для числовой последовательности  $a_n$   $(n = 1, 2, ...)$ , общий член которой задается формулой  $a_n = \ln(1 + \sin \sqrt{n}),$ 
	- 1) вычислите первые  $N$  членов последовательности и найдите их сумму;
	- 2) для заданного  $M$  найдите значение следующего выражения:

$$
\frac{a_1}{|a_1|+1} + \frac{a_2}{|a_1+a_2|+1} + \frac{a_3}{|a_1+a_2+a_3|+1} + \dots + \frac{a_M}{|a_1+a_2+...a_M|+1}
$$

2. На пути из пункта А в пункт В фиксировался график движения автомобиля: промежуток времени (мин) и скорость (км/ч) движения на этом промежутке времени:

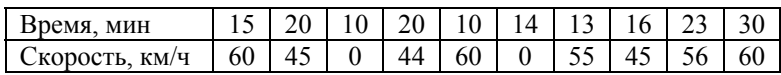

Определите:

- 1) общее время (ч), затраченное на преодоление расстояния из пункта А в пункт В;
- 2) расстояние между пунктами (км);
- 3) суммарное время стоянок (мин);
- 4) максимальную скорость.
- 3. Решите систему линейных уравнений с помощью формул Крамера и с помошью обратной матрицы:

$$
\begin{cases}\n-x_1 + 2x_2 + 3x_3 + x_4 &= 7, \\
2x_1 + 4x_2 + x_3 + 2x_4 &= 3, \\
-2x_1 + x_2 + x_3 - 3x_4 &= -3, \\
x_1 + x_2 - x_3 + 2x_4 &= -1.\n\end{cases}
$$

4. Для заданного натурального числа  $N$  постройте квадратную матрицу  $C$ , элементы которой  $C_{ii}$  (i, j = 1, 2, ..., N) определяются следующим образом:

 $C_{i,j} = \begin{cases} \ln(i+j)-2, & \text{ecnu } i-\text{ нечетное } u \ i < j, \\ \sqrt{|\cos 2i|}, & \text{ecnu } i = j, \\ (i-j)^2, & \text{инave.} \end{cases}$ 

Для построенной матрицы С найдите:

- 1) сумму элементов на главной диагонали;
- 2) минимальный и максимальный элементы;
- 3) количество положительных элементов ниже главной диагонали;
- 4) минимальное значение среди элементов первой и последней строк.
- 5. Участок электрической цепи состоит из  $N$  параллельно соединенных фрагментов (см. рис.). Каждый фрагмент содержит четыре элемента с

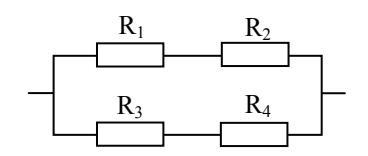

известными сопротивлениями. Для заданных  $N$  и сопротивлений найти общее сопротивление участка цепи. Расчет провести для следующих данных:

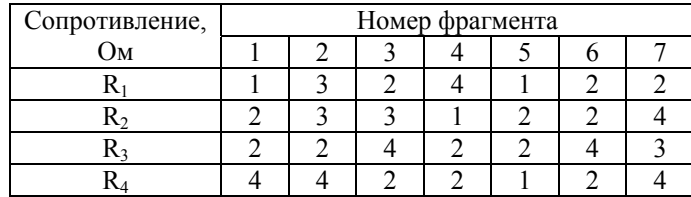

6. Для заданных  $N, x_0, y_0$  постройте две числовые последовательности  $x_n$  и  $y_n$  (n = 0,1,2, ..., N), которые являются решением следующей системы уравнений:

$$
\begin{cases} x_{n+1} = x_n \sin \sqrt{|y_n|}, \\ y_{n+1} = x_n - 2y_n. \end{cases}
$$

Решение системы представьте графически на плоскости ХОУ.

# Лабораторная работа №4 Ввод-вывод в текстовые файлы

Литература: [1, Урок 6].

## Указания к выполнению заланий

- 1. При подготовке текстовых файлов с данными и считывании данных из структурированных файлов с помощью функции READPRN следует учитывать следующее:
	- 1) Пробелы, запятые, знаки табуляции и перевода строки используются как разделители данных.
	- 2) В качестве десятичного разделителя следует использовать точку.
	- 3) Данные в файле должны быть упорядочены в виде матрицы, т. е. в каждой строке должно содержаться равное количество числовых значений
	- 4) Пустые строки и строки, содержащие ASCII-текст, при считывании игнорируются.
	- 5) Если файл не соответствует перечисленным требованиям, имя файла в документе будет выделено красным цветом. Если область будет активной, то выводится сообщение об ошибке.
	- 6) Если файл хранится не в текушем каталоге, следует указать полный путь к файлу. Лучше использовать переменные для задания имен файлов.
- 2. Лля определения количества элементов в строках, количества строк и столбцов с данными используйте соответствующие функции работы с векторами и матрицами.
- 3. При использовании функций WRITEPRN и APPENDPRN следует помнить следующее:
	- 1) Если не указан путь, функция WRITEPRN создает файл в текущем каталоге
	- 2) Если файл с указанным именем уже существует, он заменяется новым файлом без предварительного предупреждения.
	- 3) Функцию APPENDPRN следует использовать тогда, когда надо добавить данные в конец уже существующего файла. При этом число столбцов добавляемой матрицы должно совпадать с числом столбцов в уже существующем файле.
	- 4) При создании структурированных ASCII-файлов MathCAD использует в качестве разделителя между числами символ пробела. В конце каждой строки матрицы производится переход на новую строку.

Группе студентов был предложен тест по математике. Тест состоял из нескольких вопросов, к каждому из которых предлагалось несколько вариантов ответов (из них только один правильный). Каждому варианту ответа соответствовал свой порядковый номер. Случай, когда студент не знал ответа на вопрос, соответствовал выбору им варианта ответа с номером 0 («не знаю»).

Ответы тестируемых записаны в текстовом файле TEST.DAT, каждая запись которого соответствует ответам одного студента и имеет следую-ШУЮ СТРУКТУРУ.

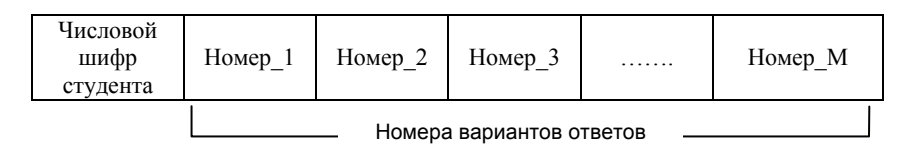

Данные в строке разделяются пробелами. Номера правильных ответов записаны в текстовом файле ANSWER.DAT, в котором числа размещаются в одной строке и разделяются пробелами.

Подготовьте MathCAD-документ, с помощью которого можно выполнить обработку результатов тестирования, получив значения следующих показателей:

- 1) количество тестируемых;
- 2) количество тестируемых, которые правильно ответили на каждый из предложенных вопросов (отдельно на первый, второй и т. д.);
- 3) количество тестируемых, которые не знали ответа на первый, второй и последующие вопросы;
- 4) количество правильных ответов для каждого студента:
- 5) количество студентов, которые полностью справились с тестовыми заданиями.

Постройте диаграмму распределения количества студентов, правильно ответивших на первый, второй и последующие вопросы.

Подготовьте файл REZULT.DAT, который будет содержать информацию о результатах проверки выполнения заданий теста каждым студентом в отдельности. При этом строка файла должна содержать числовой код студента и результаты проверки каждого задания в виде набора символов  $1 \times 0 (1 - B)$  случае правильного ответа на вопрос и  $0 -$ неправильного).

Группе студентов был предложен тест по математике. Тест состоял из нескольких вопросов, к каждому из которых предлагалось несколько вариантов ответов (из них только один правильный). Каждому варианту ответа соответствовал свой порядковый номер. Случай, когда студент не знал ответа на вопрос, соответствовал выбору им варианта ответа с номером 0 («не знаю»).

Ответы тестируемых записаны в текстовом файле TEST.DAT, каждая запись которого соответствует ответам одного студента и имеет следующую структуру:

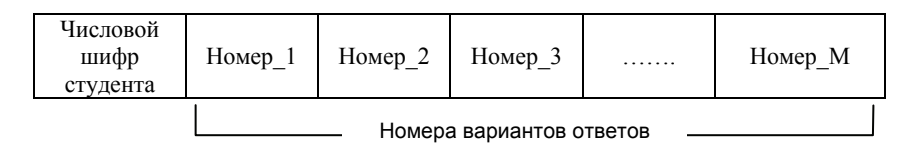

Данные в строке разделяются пробелами. Номера правильных ответов записаны в текстовом файле ANSWER.DAT, в котором числа размещаются в одной строке и разделяются пробелами.

По результатам тестирования студентам выставляются оценки:

- $5 -$ при правильных ответах более чем на 90 % вопросов;
- 4 при правильных ответах от 70 % до 90 % вопросов;
- 3 при правильных ответах от 50 % до 70 % вопросов;
- 2 в остальных случаях.

Подготовьте MathCAD-документ, с помощью которого можно выполнить обработку результатов тестирования, получив значения следующих показателей:

- 1) количество тестируемых;
- 2) количество правильных ответов, неправильных ответов и ответов «не знаю» для каждого студента;
- 3) оценки для каждого студента.

Как, задав шифр студента, получить информацию об итогах тестирования, а именно: на какие вопросы был дан правильный ответ, количество правильных ответов, количество ответов «не знаю», оценка.

Постройте диаграмму распределения количества студентов, получивших оценки 5, 4, 3 и 2 соответственно.

Подготовьте файл REZULT.DAT, который будет содержать информацию о результатах тестирования студентов. При этом строка файла должна содержать числовой код студента и полученную им оценку.

Подготовьте текстовый файл SESSIA.DAT, строки которого содержат информацию о результатах сдачи экзаменов студентов одного курса и имеют следующую структуру:

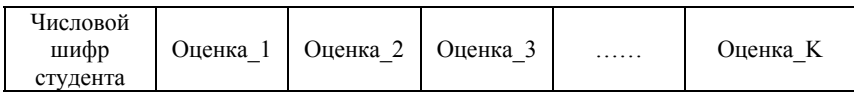

Данные в строке разделяются пробелами. Если студент не сдавал экзамен, то соответствующий элемент строки содержит значение 0. Пример строк файла:

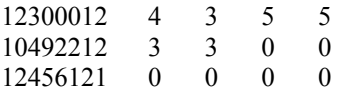

Подготовьте MathCAD-документ, с помощью которого можно установить:

- 1) сколько человек сдавали экзамен (по каждой дисциплине отдельно);
- 2) сколько оценок 5, 4, 3 и 2 было получено по каждой дисциплине отдельно;
- 3) сколько задолженностей имеет каждый студент;
- 4) если студент не имеет задолженностей, то какой у него средний балл за сессию;
- 5) сколько студентов на курсе не имеют долгов;
- 6) размер назначенной стипендии, если известно, что сдавшие все экзамены на «отлично» получают стипендию в размере *A* руб., а не имеющие ни одной тройки – *B* руб. (Размер стипендии задайте самостоятельно.)

Постройте диаграмму распределения количества студентов, получивших оценки 5, 4, 3 и 2 соответственно.

Подготовьте файл REZULT.DAT, каждая строка которого содержит следующую информацию: шифр студента, средний балл (0 – в случае имеющихся задолженностей) и размер назначенной стипендии (0 – если стипендия не назначена).

## **Вариант 4**

Подготовьте два текстовых файла ENER07.DAT и ENER08.DAT, которые содержат показания электросчетчика на последний день каждого месяца 2007 года и 2008 года соответственно, взяв данные из приведенной ниже таблицы. Показания за год запишите в одну строку, разделяя их запятыми.

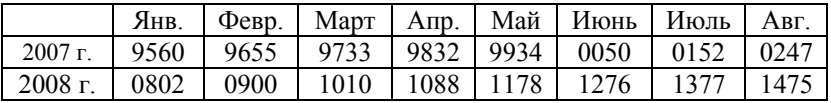

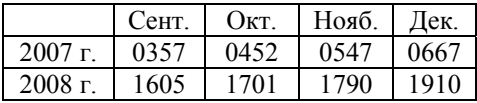

Составьте MathCAD-документ для определения следующих величин:

- 1) ежемесячное потребление электроэнергии в 2008 году;
- 2) общее потребление электроэнергии за 2008 год;
- 3) ежемесячное отклонение от нормы потребления электроэнергии, которая составляет 100 кВт · ч/мес.

Выясните, в какие месяцы 2008 года потребление электроэнергии не превышало установленной месячной нормы.

Постройте сравнительную диаграмму потребления за первый, второй, третий и четвертый кварталы 2008 года.

Создайте файл POTREB08.DAT, каждая строка которого содержит следующую информацию: номер месяца, потребление электроэнергии за месяц, отклонение от месячной нормы потребления.

### **Вариант 5**

В некоторых видах спортивных состязаний выступление спортсмена оценивается несколькими судьями, затем из всей совокупности оценок удаляются наиболее высокая и наиболее низкая, а для оставшихся оценок вычисляется среднее арифметическое, которое и идет в зачет спортсмену. Если наиболее высокую оценку выставили несколько судей, то из совокупности оценок удаляется только одна такая оценка, аналогично поступают с наиболее низкими оценками.

Подготовьте текстовый файл PROTOKOL.DAT, каждая строка которого содержит стартовый номер участника и полученные им оценки (в первой строке – номер оценки первого участника, во второй – второго и т. д.). Числа в строках разделяйте пробелами.

Составьте MathCAD-документ для выполнения следующих заданий:

- 1) Определите количество участников соревнования.
- 2) Для каждого спортсмена определите минимальную, максимальную оценку.
- 3) Для каждого спортсмена установите, сколько судей выставили максимальную оценку.
- 4) Для каждого спортсмена определите зачетную оценку и занятое им место.
- 5) Постройте сравнительную диаграмму зачетных оценок тех спортсменов, которые заняли первые пять мест.
- 6) Подготовьте текстовый файл REZULT.DAT, каждая строка которого содержит стартовый номер участника соревнований и его минимальную, максимальную и зачетную оценки. Данные в файле должны быть упорядочены по убыванию зачетной оценки.

Подготовьте текстовый файл ENER08.DAT, который содержит показания электросчетчика на последний день декабря 2007 года и на последний день каждого месяца 2008 года. Показания запишите в одну строку, разделяя их запятыми (всего должно быть 13 показаний). Составьте MathCADдокумент для выполнения следующих заданий:

- 1) Определите ежемесячное потребление электроэнергии в 2008 году, учитывая, что максимальное показание электросчетчика может быть 9999, после чего происходит обнуление счетчика.
- 2) Определите ежемесячную сумму к оплате за потребленную электроэнергию, если известна нормативная величина месячного потребления, равная  $100$  кВт · ч, а также стоимость 1 кВт · ч в пределах нормы и стоимость 1 кВт · ч сверх нормы, равные 1,17 руб. и 1,90 руб. соответственно. (**Замечание**. Указанные в задании величины можно изменить.)
- 3) Определите количество потребленной энергии в зависимости от времени года (зима, весна, лето, осень).

Создайте файл POTREB08.DAT, каждая строка которого содержит следующую информацию: номер месяца, потребление электроэнергии за месяц, количество потребленной за месяц электроэнергии сверх нормы, сумма к оплате за месяц.

### **Вариант 7**

На предприятии ведется учет потребления электроэнергии. Установлена максимальная величина суточного потребления электроэнергии, равная 600 кВт · ч. Известны тариф за 1 кВт · ч электроэнергии, равный 1,20 руб., и штраф за суточный перерасход, равный 0,50 руб. за каждый кВт · ч потребления сверх нормы. (**Замечание**. Указанные в задании величины можно изменить.)

Подготовьте текстовый файл ENERGY.DAT, который содержит величины суточного потребления электроэнергии за анализируемый период времени (неделя, декада или месяц). Все числа запишите в одну строку, разделяя запятыми.

Подготовьте MathCAD-документ для определения следующих величин:

- 1) общий расход электроэнергии;
- 2) средний расход электроэнергии;
- 3) отклонение фактического суточного расхода от среднего;
- 4) максимальный и минимальный суточный расход;
- 5) количество дней с суточным перерасходом;
- 6) сумму к оплате за потребленную электроэнергию.

Постройте график динамики суточного расхода электроэнергии.

Создайте файл SUMMA.DAT, каждая строка которого содержит следующую информацию за каждый день анализируемого периода времени: суточное потребление электроэнергии, сумма к оплате за сутки, суточный перерасход электроэнергии, штраф за перерасход.

### **Вариант 8**

Подготовьте текстовый файл SYSTEM.DAT, каждая строка которого содержит информацию о материальной точке – весе, координате *x*, координате *y*. Данные в строках разделяйте запятыми. Введите информацию о не менее 10 точках на плоскости.

Подготовьте MathCAD-документ для выполнения следующих заданий:

- 1) Найдите координаты центра масс системы материальных точек.
- 2) Найдите расстояния точек от начала координат.
- 3) Суммарный вес точек, принадлежащих кругу заданного радиуса с центром в начале координат.
- 4) Определите, сколько точек принадлежит первой, второй, третьей и четвертой координатной плоскости. Сколько точек лежит на координатных осях?
- 5) Отобразите на графике систему материальных точек, отметив на нем центр масс.
- 6) Найдите длину ломаной, соединяющей точки в порядке их записи в файле SYSTEM.DAT.
- 7) Создайте файл MS.DAT, который содержит информацию о расстоянии материальных точек до центра масс.

Подготовьте текстовый файл POGODA.DAT, содержащий следующую информацию о погоде за каждый день месяца: минимальная дневная температура, средняя дневная температура, максимальная дневная температура, количество выпавших осадков, направление ветра. Данные за день размещайте в отдельной строке файла, разделяя их пробелами. Для указания направления ветра используйте соответствующее кодовое обозначение: 1 – северный, 2 – северо-западный, 3 – западный, 4 – юго-западный, 5 – южный, 6 – юго-восточный, 7 – восточный, 8 – северо-восточный.

Подготовьте MathCAD-документ для выполнения следующих заданий:

- 1) Для каждого дня месяца определите разницу между максимальной и минимальной дневной температурами.
- 2) Определите количество дней, средняя дневная температура которых меньше заданной величины.
- 3) Определите месячное количество выпавших осадков.
- 4) Постройте график динамики средней дневной температуры.
- 5) Постройте розу ветров.
- 6) Создайте файл WIND.DAT, в котором записана информация о количестве дней анализируемого месяца, в которых преобладало северное, северо-западное, западное, юго-западное, южное, юго-восточное, восточное, северо-восточное направления ветра.

## **Вариант 10**

Пусть результаты футбольного турнира, в котором приняли участие *N* команд, представлены в виде таблицы количества забитых/пропущенных мячей. Каждой команде поставлен в соответствие номер: первой – 1, второй – 2 и т. д. Количество строк и столбцов в таблице равно *N*. Элемент таблицы, стоящий на пересечении i-й строки и j-го столбца, равен количеству мячей, забитых i-й командой в игре с j-й командой. При этом диагональные элементы таблицы полагаем равными 0. Пример таблицы с данными:

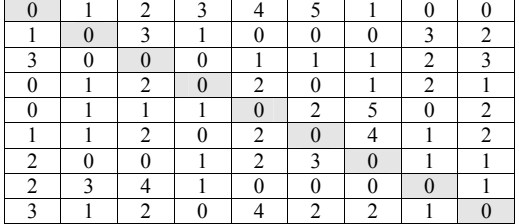

Подготовьте текстовый файл REZULT.DAT, в котором записаны результаты игр.

Установлено, что за выигрыш в игре команда получает три очка, при игре «вничью» – одно очко.

Требуется провести анализ соревнований, определив для каждой команды следующие величины:

- 1) общее количество забитых мячей;
- 2) максимальное и минимальное количество забитых;
- 3) разность числа забитых и пропущенных;
- 4) количество побед, поражений и игр с «ничейным» результатом;
- 5) количество очков.

Постройте сравнительную диаграмму количества забитых и пропущенных мячей для команд, участвующих в турнире.

Создайте файл TURNIR.DAT, строки которого будут содержать информацию о результатах, количество забитых и пропущенных мячей, количество очков отдельно для каждой команды.

## **Вариант 11**

 $\overline{a}$ 

Во время работы приемной комиссии в 2008 году фиксировалось количество поданных заявлений на конец каждого дня приема заявлений на пять специальностей лесоинженерного факультета<sup>[1](#page-60-0)</sup>: АДиА, ЛХ, ЛД, МОЛК и СПиЛС:

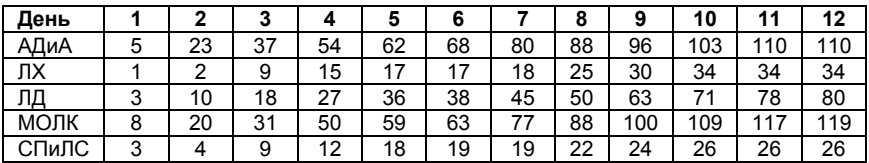

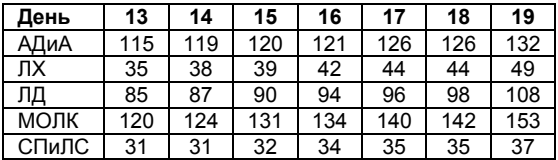

Подготовьте текстовый файл ABITUR.DAT, содержащий данные о поданных заявлениях. Для идентификации строк с данными вместо названия

<span id="page-60-0"></span> $1$  Данные предоставлены Приемной комиссией ПетрГУ.

специальности введите ее код. Коды специальностей приведены в приложении.

С помощью пакета MathCAD выполните анализ данных, определив следующие величины:

- 1) количество заявлений, поданных в каждый день работы комиссии отдельно на каждую специальность;
- 2) наименьшее и наибольшее количество поданных заявлений за день отдельно на каждую специальность;
- 3) для заданной специальности определите количество дней, когда не было подано ни одного заявления;
- 4) конкурс по каждой специальности, если известно плановое количество мест на каждую специальность: АДиА – 15 мест, ЛХ – 25, ЛД – 35, МОЛК – 45, СПиЛС – 10.

Постройте сравнительную диаграмму динамики количества поданных заявлений на специальности лесоинженерного факультета.

Создайте файл KONCURS.DAT, содержащий информацию о конкурсе по каждой специальности.

# **Вариант 12**

 $\overline{a}$ 

Имеются сводные данные по результатам приема заявлений и зачисления на 1-й курс лесоинженерного факультета (ЛИФ) в [2](#page-61-0)008 году<sup>2</sup>:

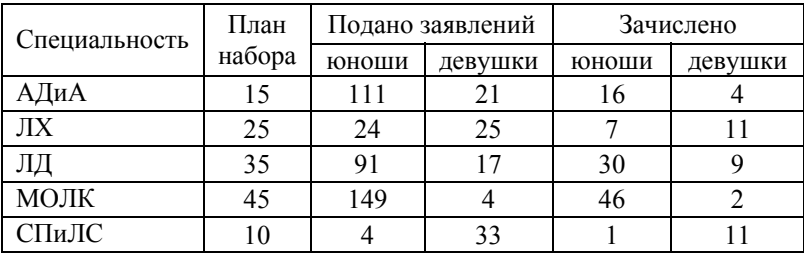

Подготовьте текстовый файл SVODKA.DAT, содержащий сводные данные. Для идентификации строк с данными вместо названия специальности введите ее код. Коды специальностей приведены в приложении.

С помощью пакета MathCAD выполните анализ данных, определив следующие величины:

- 1) количество поданных заявлений и конкурс на каждую специальность;
- 2) количество зачисленных на 1-й курс каждой специальности;
- 3) количество человек, зачисленных на 1-й курс сверх плана;

<span id="page-61-0"></span><sup>&</sup>lt;sup>2</sup> Ланные предоставлены Приемной комиссией ПетрГУ.

4) количество юношей и девушек, зачисленных на 1-й курс.

Постройте сравнительную диаграмму количества зачисленных на 1-й курс каждой специальности ЛИФ.

Создайте файл LIF.DAT, содержащий информацию о конкурсе и количестве зачисленных на 1-й курс по каждой специальности лесоинженерного факультета.

# **Вариант 13**

Подготовьте текстовый файл TOURIST.DAT, содержащий описание маршрута движения туристической группы: направление движения (азимут) и проходимое в этом направлении расстояние (м). Данные о каждом направлении размещайте в отдельной строке и разделяйте пробелами.

Составьте MathCAD-документ для определения следующих величин:

- 1) количество поворотных точек;
- 2) координаты поворотных точек относительно начала маршрута;
- 3) расстояние между поворотными точками в шагах, считая длину шага примерно равной 75 см;
- 4) расстояние между началом и концом маршрута по прямой (км);
- 5) максимальное расстояние между поворотными точками при движении в северном направлении.

Постройте график маршрута.

Создайте файл KOORD.DAT, каждая строка которого содержит координаты поворотных точек маршрута.

# Лабораторная работа № 5 Символьные преобразования в MathCAD

Литература: [1, Урок 8].

## Указания к выполнению заланий

- 1. Для предложенного в варианте выражения выполните двумя способами: с помощью команд меню (с включением комментария к выполняемой операции) и с помощью оператора символьного вывода с соответствующими ключевыми словами - следующие задания:
	- 1) найдите все значения x, при которых числитель обращается в 0;
	- 2) выясните, при каких  $x \in R$  выражение не определено:
	- 3) разложите знаменатель на множители;
	- 4) выполните разложение на элементарные дроби;
	- 5) выясните, при каких х выражение принимает положительные значения:
	- 6) найдите производную и упростите полученное выражение;
	- 7) найлите интеграл.
- 2. В задании 3 систему уравнений решите с помошью блока решений Given-Find и с помощью директивы solve панели Symbolic.
- 3. При выполнении задания 4 воспользуйтесь тем, что система линейных уравнений имеет единственное решение, если определитель матрицы системы отличен от нуля.

# Вариант 1

1. Для выражения  $\frac{x^4 + x^3 + 2x^2 + 4x - 8}{x^5 - 3x^4 + 9x^3 - 23x^2 + 36}$  выполните задания, пере-

численные в первом пункте указаний к лабораторной работе.

- 2. Выразите из равенства  $a^2 = b^2 + c^2 2bc \cos \varphi$  угол  $\varphi$ .
- 3. Решите систему уравнений  $\begin{cases} x^2 + y^2 = 4, \\ x = 2y \end{cases}$
- 4. При каких  $a \in \mathbb{R}$  система  $\begin{cases} a^3x + 2ay = 3 \\ 4x + ay = 4a \end{cases}$  имеет единственное решение?

Найдите это решение.

- 1. Для выражения  $\frac{x^4 x^3 + x^2 3x 6}{x^5 + x^3 + 2x^2 12x + 8}$  выполните задания, перечисленные в первом пункте указаний к лабораторной работе.
- 2. Выразите из равенства  $\frac{mv^2}{2} = mgh + E$  переменную *m*.

3. Peunvre системy уравнений 
$$
\begin{cases} x+y+2xy=7, \\ x^2y+xy^2=6. \end{cases}
$$

4. При каких  $a \in \mathbb{R}$  система  $\begin{cases} a^2x + 3ay = 2, \\ 9x + ay = 4 + a \end{cases}$ имеет единственное решение? Найлите это решение.

## Вариант 3

- 1. Для выражения  $\frac{x^4 3x^3 + 3x^2 3x + 2}{x^5 + 4x^4 + 14x^3 + 38x^2 + 45x + 19}$  выполните задания, перечисленные в первом пункте указаний к лабораторной работе.
- 2. Выразите из равенства  $S = 4\pi r^2 + \pi (R+r)l$  переменную R.
- 3. Решите систему уравнений  $\begin{cases} x^2 + y^2 = 3, \\ xy = 1. \end{cases}$ 4. При каких  $a \in \mathbb{R}$  система  $\begin{cases} a^2x - 2y = 3 + a, \\ 4ax + a^2y = 2 \end{cases}$ имеет единственное реше-

ние? Найдите это решение.

## Вариант 4

1. Для выражения  $\frac{x^4 + x^3 - 2x^2 + 4x - 24}{x^5 + 6x^3 + 2x^2 - 27x + 18}$  выполните задания, перечисленные в первом пункте указаний к лабораторной работе.

2. Bыразите из равенства 
$$
\frac{Mu^2}{2} = Mgh(1 - \cos \beta) \text{ yron } \beta.
$$

- 3. Решите систему уравнений  $^{2}$   $^{2}$   $^{2}$  $2, 3, 2$  $2x^2 + xy - y^2 = 2$  $3x^2 + y^2 = 4.$  $x^2 + xy - y$  $\begin{cases} 2x^2 + xy - y^2 = \\ 3x^2 + y^2 = 4. \end{cases}$  $\int 3x^2 + y^2 =$
- 4. При каких *a*∈R система 2 2  $(a^2-1)x+2y=3a,$  $4x + (a^2 + 1)y = 1$  $(a^2-1)x+2y=3a$  $\begin{cases} (a^2 - 1)x + 2y = 3a, \\ 4x + (a^2 + 1)y = 1 \end{cases}$  имеет единственное ре-

шение? Найдите это решение.

### **Вариант 5**

- 1. Для выражения  $\frac{x^4 + 2x^3 4x^2}{x^4 + 2x^3 4x^2}$ 5  $3 \t 7x^2$  $2x^3 - 4x^2 - 5x - 6$  $7x^2 - 20x - 12$  $x^4 + 2x^3 - 4x^2 - 5x$  $x^3 - x^4 - x^3 - 7x^2 - 20x$  $\frac{x^4 + 2x^3 - 4x^2 - 5x - 6}{-x^4 - x^3 - 7x^2 - 20x - 12}$  выполните задания, перечисленные в первом пункте указаний к лабораторной работе.
- 2. Выразите из равенства  $T = 2\pi \sqrt{\frac{m}{(\rho_2 \rho_1)gs}}$  переменную *m*.
- 3. Решите систему уравнений 2 2  $\cdots$   $\cdots$ <sup>2</sup>  $2x^2 + xy = 3$ , 1.  $x^2 + xy$  $\begin{cases} 2x^2 + xy = \\ x^2 - xy + y \end{cases}$  $\left[x^2 - xy + y^2\right] =$
- 4. При каких *a*∈R система 2 2  $(a^{2} - 4)x - 7y = 3,$  $(a^2 + 4)y = 2$  $a^2 - 4x - 7y$  $\begin{cases} (a^2 - 4)x - 7y = 3, \\ x + (a^2 + 4)y = 2a \end{cases}$  имеет единственное ре-

шение? Найдите это решение.

### **Вариант 6**

- 1. Для выражения  $\frac{x^4 + 2x^3 6x^2}{x^4 + 2x^3 6x^2}$  $5 \t 2x^4 \t 4x^3 \t 10x^2$  $2x^3 - 6x^2 + 7x - 4$  $2x^4 - 4x^3 - 10x^2 - 21x - 12$  $x^4 + 2x^3 - 6x^2 + 7x$  $x^5 - 2x^4 - 4x^3 - 10x^2 - 21x$  $\frac{x^4 + 2x^3 - 6x^2 + 7x - 4}{-2x^4 - 4x^3 - 10x^2 - 21x - 12}$  выполните задания, перечисленные в первом пункте указаний к лабораторной работе.
- 2. Выразите из равенства  $u = \sqrt{2gh(1-\cos\alpha)}$  угол  $\alpha$ .
- 3. Решите систему уравнений  $\begin{cases} x^2y xy^2 = 30, \\ 2x^2y xy^2 = 30, \end{cases}$ 13.  $x^2y - xy$  $\begin{cases} x^2y - xy^2 = \\ x + xy - y = \end{cases}$  $\left(x+xy-y\right)$
- 4. При каких *a*∈R система  $\begin{cases} ax + y = 3a + 1, \\
 ax + (a^3 6)x \end{cases}$  $(a^3-6)y=2$  $ax + y = 3a$  $ax + (a^3 - 6)y = 2a$  $\int ax + y = 3a +$  $\int ax + (a^3 - 6)y =$ имеет единственное ре-

шение? Найдите это решение.

1. Для выражения  $\frac{x^4 - 2x^3 + 2x^2 - 10x - 15}{x^5 + 2x^4 - 3x^3 + 12x^2 - 28x + 16}$  выполните задания, перечисленные в первом пункте указаний к лабораторной работе.

2. Выразите из равенства  $a = g + k \frac{l_0 - l}{m_1 + m_2}$  переменную  $m_2$ .

- 3. Решите систему уравнений  $\begin{cases} x^2 + xy + y^2 = 2, \\ xy = -1. \end{cases}$
- 4. При каких  $a \in \mathbb{R}$  система  $\begin{cases} (a^2 4)x + (a+2)y = 1, \\ (4-2a)x + a^2y = 2a \end{cases}$  имеет единственное

решение? Найдите это решение.

### Вариант 8

- 1. Для выражения  $\frac{x^4 2x^3 2x^2 12x 48}{x^5 x^4 16x^3 + 19x^2 + 21x + 36}$  выполните задания, перечисленные в первом пункте указаний к лабораторной работе.
- 2. Выразите из равенства  $S = \pi D H + \pi L \frac{D+d}{2}$  переменную D.
- 3. Решите систему уравнений  $\begin{cases} 3x^2 25xy + 28y^2 = 0, \\ y^2 xy = -3 \end{cases}$
- 4. При каких  $a \in \mathbb{R}$  система  $\begin{cases} (a^2 4)x 9y = 1, \\ 5x a^2y = 2a^2 \end{cases}$ имеет единственное реше-

ние? Найдите это решение.

### Вариант 9

1. Для выражения  $\frac{x^4 + 5x^3 + 8x^2 + 10x + 12}{x^5 - 6x^4 + 3x^3 + 10x^2 + 32x + 32}$  выполните задания,

перечисленные в первом пункте указаний к лабораторной работе.

- 2. Выразите из равенства  $\frac{1}{R} = \frac{1}{R_1} + \frac{1}{R_2} + \frac{1}{x}$  переменную *x*.
- 3. Решите систему уравнений  $\begin{cases} 3x^2 + 2xy + y^2 = 11, \\ x^2 + 2xy + 3y^2 = 17. \end{cases}$
- 4. При каких  $a \in \mathbb{R}$  система  $\begin{cases} (a^2 6)x 3y = 2a, \\ 9x a^2y = 4 \end{cases}$  имеет единственное ре-

шение? Найдите это решение.

### Вариант 10

- 1. Для выражения  $\frac{x^4 + 2x^3 7x^2 + 2x 8}{x^5 + 3x^4 + x^3 3x^2 14x + 12}$  выполните задания, перечисленные в первом пункте указаний к лабораторной работе.
- 2. Выразите из равенства  $c \cdot \ln \frac{x+b}{c} + a \frac{b}{c} = 0$  переменную *х*.
- 3. Решите систему уравнений  $\begin{cases} 2x^2 + y^2 + 3xy = 12, \\ 2(x + y)^2 y^2 = 14. \end{cases}$
- 4. При каких  $a \in \mathbb{R}$  система  $\begin{cases} a^2x + y = 2a^2 + 1, \\ -6x + (5 a^2)y = 4 \end{cases}$  имеет единственное ре-

шение? Найлите это решение.

#### Вариант 11

- 1. Для выражения  $\frac{x^4 6x^3 + 16x^2 48x + 64}{x^5 + 2x^4 4x^2 5x + 6}$  выполните задания, перечисленные в первом пункте указаний к лабораторной работе.
- 2. Выразите из равенства  $ae^{2x+bc} + \ln(2b+c) = 0$  переменную *х*.
- 3. Решите систему уравнений  $\begin{cases} |x^2 4y + 3| + y = 1, \\ 2x + 2y = 1 \end{cases}$

4. При каких  $a \in \mathbb{R}$  система  $\begin{cases} 2x - (5 - a^2)y = 2, \\ a^2x + 3y = 4 + a \end{cases}$ имеет единственное решение? Найдите это решение.

### Вариант 12

- 1. Для выражения  $\frac{x^4 2x^3 + 4x^2 14x 21}{x^5 2x^4 4x^3 + 17x^2 36x + 36}$  выполните задания, перечисленные в первом пункте указаний к лабораторной работе.
- 2. Выразите из равенства  $a = g + \frac{k(l_0 l)}{m_1 + m_2}$  переменную *k*.
- 
- 3. Решите систему уравнений  $\begin{cases} |x^2 + 12y + 1| + 2y = -3, \\ x + 2y = 1. \end{cases}$ <br>4. При каких  $a \in \mathbb{R}$  система  $\begin{cases} 8x + (a^2 + 1)y = 2, \\ (a^2 1)x + y = 4a^2 \end{cases}$ имеет единственное решение? Найдите это решение.

# $Ja$ бораторная работа  $\mathcal{N}$ <sup>o</sup> 6 Программирование в MathCAD

Литература: [1, Урок 9].

### Требования к выполнению заданий

1. В первом задании процедура-функция должна возвращать текст «not defined» («не определена»), если ее аргумент принимает значение, не принадлежащее области определения функции.

Постройте два варианта процедуры: с использованием и без использования оператора on error.

2. При оформлении второго задания включите в MathCAD-документ комментарии с описанием назначения аргументов процедуры.

## Вариант 1

1. Постройте процедуру-функцию для вычисления значений функции:

$$
y(x) = \begin{cases} x^2 + 2, & \text{ecnu} \ -1 \le x < 1 \text{ with } 3 < x \le 4, \\ \sqrt{\frac{\sin(x + \pi)}{x + 1}}, & \text{undue.} \end{cases}
$$

- 1) Найдите значение функции для следующих значений  $\mathcal{X}$ :  $-3.5$ ; 1.5; 3.2; 5;  $\sqrt{\pi}$ ;  $\ln \sqrt{3}$ ;  $\log_4 10$ ; sin 8.
- 2) Постройте график функции на промежутке [-7; 10].
- 2. В одном из населенных пунктов предполагается установка радиостанции. Каким должен быть радиус ее действия, чтобы, разметив ее в заданном пункте, обеспечить прием сигнала во всех остальных пунктах?

Постройте процедуру-функцию  $R(x, y, k)$  для определения радиуса действия станции, установленной в пункте с номером  $k$ , если известны массивы х и у с координатами пунктов. Расчет радиуса выполните для следующих данных:

1) 
$$
k = 2;
$$

2) координаты пунктов:

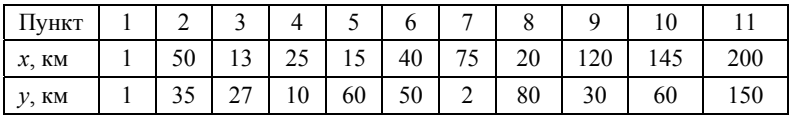

1. Постройте процедуру-функцию для вычисления значений функции:

 $y(x) = \begin{cases} 20\sin(x+1), & \text{ecnu } 0 < x < \pi \text{ and } -3\pi \le x \le 3\pi, \\ \sqrt{\frac{x+\pi}{x-2}}, & \text{undue.} \end{cases}$ 

- 1) Найдите значение функции для следующих значений х:  $-7.5$ ;  $2\pi$ ; 3,2; 5;  $\sqrt{\pi}$ ;  $\ln \sqrt{2\pi}$ ;  $\log_3 10$ ; cos 12.
- 2) Постройте график функции на промежутке [0; 14].
- 2. Дорога, соединяющая пункты А и В, имеет форму ломаной, в каждой вершине которой находится контрольный пункт. Известны координаты вершин ломаной (массивы  $x$  и  $y$ ).

Постройте процедуру-функцию  $M(x, y, v, t)$  для определения местонахождения автомобиля через t (ч) после его выезда из пункта A, если он двигался в направлении пункта В без остановок и с постоянной скоростью v (км/ч).

Процедура должна возвращать либо строку, элементы которой - это номера двух соседних пунктов, между которыми находился автомобиль, либо одно число - номер пункта, в котором находился автомобиль через заданный промежуток времени. Например, если через заданный промежуток времени автомобиль находился между пунктами с номерами 3 и 4, то процедура должна возвратить строку (3 4), а если автомобиль находился в пункте с номером 3, то - число 3.

Определение местоположения выполните для следующих данных:

- 1)  $v = 60$  KM/4:
- 2)  $t = 20$  мин; 30 мин; 1 ч; 1,5 ч; 4 ч; 9 ч; 10 ч; 11 ч;

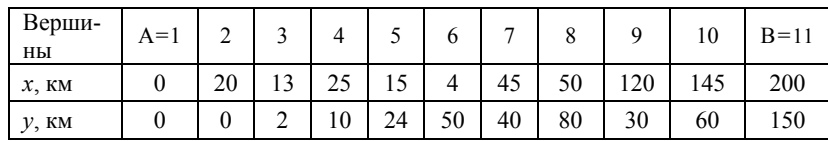

3) координаты вершин ломаной:

1. Постройте процедуру-функцию для вычисления значений функции:

 $y(x) = \begin{cases} 2x + \sin 8x, & \text{ecsin } x \le -10 \text{ and } 0 \le x \le \pi, \\ \ln \frac{x+4}{x-2}$ , иначе.

1) Найдите значение функции для следующих значений х:

 $-13, 5; -2\pi; -4; -2, 5; \sqrt{\pi}; 3\ln\sqrt{28}; \log_5 10; \text{tg } 1, 5.$ 

- 2) Постройте график функции на промежутке  $[-12; 10]$ .
- 2. Дорога, соединяющая пункты А и В, разбита на участки, некоторые из которых требуют ремонта дорожного полотна. Постройте процедуруфункцию S(D, U, cost), с помощью которой можно определить общую стоимость ремонта (млн руб.) заданных участков дороги (массив номеров U), зная длины всех участков дороги (массив D, км) и стоимость ремонта 1 км дороги (cost, тыс. руб.).

Расчет стоимости выполните для следующих данных:

1) длины участков дороги:

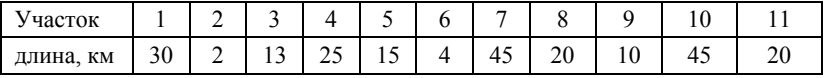

2) номера участков, требующих ремонта:

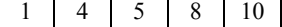

3) стоимость ремонта 1 км – 20 тыс. руб.

### Вариант 4

1. Постройте процедуру-функцию для вычисления значений функции:

$$
y(x) = \begin{cases} \sin(x^2 + 4), & \text{ecnu} - 4 < x \le -1 \text{ with } \pi \le x \le 2\pi, \\ \sqrt{\frac{7 - x}{6 + x}}, & \text{undue.} \end{cases}
$$

1) Найдите значение функции для следующих значений х:

 $-10, 5, -5, -4, -\pi$ ; 0;  $3 \ln \sqrt{25}$ ;  $\log_5 10$ ; tg 1,45.

- 2) Постройте график функции на промежутке [-10; 8].
- 2. Дорога, соединяющая пункты А и В, разбита на участки, некоторые из которых требуют ремонта дорожного полотна. Постройте процедуру-
функцию S(D, U, h), с помощью которой можно определить общую площадь дорожного полотна (кв. м), требующего ремонта, зная длины всех участков дороги (массив D, км), номера участков, требующих ремонта, (массив U) и ширину дорожного полотна h (м).

Расчет площади выполните для следующих данных:

1) длины участков дороги:

| ′часток      |              |   |          |     |   |                      |   |          | . . |   |
|--------------|--------------|---|----------|-----|---|----------------------|---|----------|-----|---|
| КM<br>Длина, | 30<br>ັ<br>╯ | - | <b>P</b> | ر ر | … | $\ddot{\phantom{0}}$ | ∼ | ╰<br>. . | . . | ∼ |

2) номера участков, требующих ремонта:

1 4 5 8 10

3) ширина дорожного полотна – 5 м.

### **Вариант 5**

1. Постройте процедуру-функцию для вычисления значений функции:

$$
y(x) = \begin{cases} \frac{49 - x^2}{10}, & \text{ecnu} -7 < x \le -5 \text{ min } x \ge 5, \\ \sqrt{(x+4)(3-x)}, & \text{undue.} \end{cases}
$$

- 1) Найдите значение функции для следующих значений *x*:  $-12$ ;  $-6$ ;  $-4$ , 5;  $-\pi$ ; 0; ln  $7\sqrt{84}$ ; log, 10; tg 1,4.
- 2) Постройте график функции на промежутке [–12; 10].
- 2. Ежедневный маршрут облета лесной территории с целью регистрации мест нелегальных рубок леса имеет вид ломаной, координаты вершин которой известны (массивы *x* и *y*). Началу и концу маршрута (вертолетная площадка) соответствует первая вершина ломаной.

Постройте процедуру-функцию Time(*x*, *y*, *v*), с помощью которой можно определить, какое минимальное время потребуется для рейса по запланированному маршруту, предполагая, что вертолет будет совершать полет со скоростью, не превышающей *v* км/ч.

Расчет времени выполните для следующих данных: 1) координаты вершин ломаной:

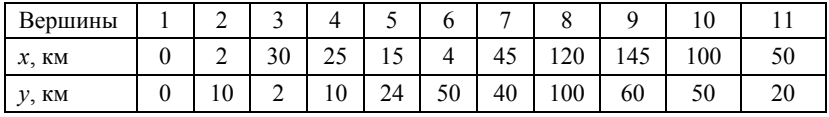

2)  $v = 161$  km/y.

### Вариант 6

1. Постройте процедуру-функцию для вычисления значений функции:

$$
y(x) = \begin{cases} \sin(5x+2), & \text{ecnu} -7 < x \le -4 \text{ min } x \ge \frac{3\pi}{2}, \\ \sqrt{6+x-x^2}, & \text{undue.} \end{cases}
$$

- 1) Найдите значение функции для следующих значений х:  $-15, 5; -7; -5, 5; -\pi; 1, 5; \ln 25; \log_2 10; \text{tg } 4, 6.$
- 2) Постройте график функции на промежутке [-11; 9].
- 2. При облете лесной территории было выявлено несколько очагов возгорания, для каждого из которых установлены координаты относительно аэродрома пожарной службы района (массивы х и у) и присвоен номер.

Постройте процедуру-функцию Rmax(x, y), с помощью которой можно определить расстояние до самого удаленного очага возгорания и его номер.

Процедура должна возвращать строку, элементами которой являются расстояние и номер очага. Если таких очагов будет несколько, то все соответствующие им номера должны содержаться в возвращаемой строке. Например, если самый удаленный очаг возгорания имеет номер 3 и расстояние до него равно 120 км, то возвращаемая строка должна быть такой (120 3). Если такое же расстояние будет и до очагов 6 и 9. то возвращаемая строка -  $(120 \quad 3 \quad 6 \quad 9)$ .

Обращение к процедуре выполните для следующих данных:

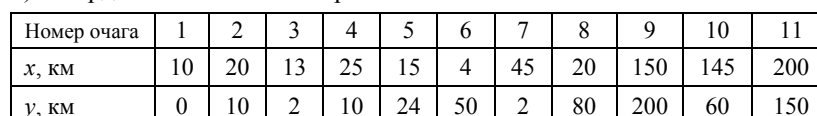

### 1) координаты очагов возгорания:

### Вариант 7

1. Постройте процедуру-функцию для вычисления значений функции:

$$
y(x) = \begin{cases} \ln \frac{x^2 + 1}{4}, & \text{ecnu } x \le -5 \text{ min } 4 \le x < 8, \\ \cos \left(7\sqrt{12 - x - x^2}\right), & \text{undue.} \end{cases}
$$

1) Найдите значение функции для следующих значений *x*:

 $-12, 5; -4, 5; -3, 5; \frac{\pi}{2}; 3, 5; \ln 25; \log_5 34; \text{ctg } 3, 2.$ 

- 2) Постройте график функции на промежутке [–12; 13].
- 2. Автомобиль выполняет грузовые перевозки из пункта A в пункт B. На его маршруте есть автозаправочные станции (АЗС), каждой из которых соответствует номер. Известны расстояния от пункта A до каждой АЗС и конечного пункта B (массив R). Полной заправки топливного бака достаточно для преодоления расстояния между любыми соседними АЗС.

Постройте функцию N(R, Q, q), с помощью которой, зная расход бензина q (л) на 100 км пути, можно выяснить, хватит ли бензина при заданном объеме заполнения топливного бака Q (л), чтобы без дозаправки, выехав из пункта A, доехать до пункта B. Если нет, то на какой АЗС впервые следует выполнить заправку. Заправка на АЗС выполняется только тогда, когда доехать до следующей АЗС по пути следования уже не хватит бензина.

Процедура должна возвращать текст «Gasoline suffices» («Достаточно бензина»), если можно выполнить поездку без дозаправки, или в противном случае номер АЗС.

Обращение к процедуре выполните для следующих данных: 1) номера АЗС и расстояние до них от пункта A:

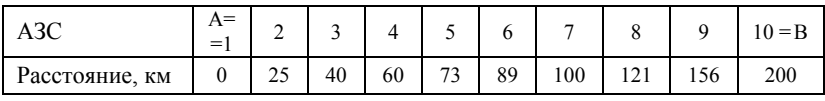

2)  $Q = 15 \text{ J}$ ,  $q = 8.2 \text{ J}$ ;

3)  $Q = 20 \text{ J}$ ,  $q = 5.5 \text{ J}$ .

#### **Вариант 8**

1. Постройте процедуру-функцию для вычисления значений функции:

$$
y(x) = \begin{cases} \cos\left(5\ln\frac{x^2 + 3}{3}\right), & \text{ecnu } x \le -2\pi \text{ with } 3 < x \le 11, \\ x \cdot \sqrt{3 - 2x - x^2}, & \text{undue.} \end{cases}
$$

1) Найдите значение функции для следующих значений *x*:

$$
-3\pi
$$
; -4,5; -1,5;  $\frac{\pi}{2}$ ; 4,5;  $\ln \sqrt{14}$ ;  $\log_3 85$ ; ctg 0,05.

- 2) Постройте график функции на промежутке [-15; 15].
- 2. Автомобиль выезжает из пункта А в пункт В, имея Q (л) бензина в топливном баке. На его пути есть несколько населенных пунктов. Каждому пункту, включая пункты А и В, поставлен в соответствие его номер. Известно расстояние от пункта А до любого пункта на маршруте следования автомобиля (массив R).

Постройте процедуру-функцию Near(R, Q, q), с помощью которой, зная расход бензина q (л) на 100 км пути, можно выяснить, хватит ли бензина, чтобы доехать до пункта В без дозаправки. А если нет, то на каком расстоянии от ближайшего населенного пункта закончится бензин и какой номер этого пункта?

Процедура должна возвращать текст «Gasoline suffices» («Достаточно бензина»), если можно выполнить поездку без дозаправки, или, в противном случае, строку, первый элемент которой - расстояние, второй - номер пункта. Расстояние должно определяться со знаком «-», если ближайший пункт уже остался позади, и со знаком «+», если он еще впереди по маршруту следования.

Обращение к процедуре выполните для следующих данных:

1) Номера АЗС и расстояние до них от пункта А:

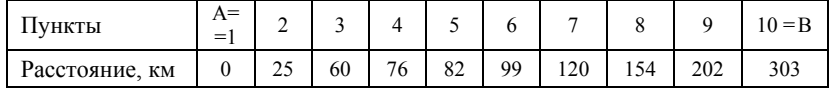

2)  $Q = 15 \text{ J}$ ,  $q = 8.2 \text{ J}$ ;

3)  $Q = 30 \text{ J}$ ,  $q = 5.5 \text{ J}$ .

### Вариант 9

1. Постройте процедуру-функцию для вычисления значений функции:

$$
y(x) = \begin{cases} x^2 + 20\cos 3x, & \text{ecl } x \le -2\pi \text{ with } 6 \le x < 4\pi, \\ \sqrt{16 - x^2} + 20\sin(6\sqrt{x + 3}), & \text{und } x \in \mathbb{R}. \end{cases}
$$

- 1) Найдите значение функции для следующих значений х:  $-3\pi$ ; -4,5; -2,5;  $\pi$ ; 5,1; ln12; log, 130; tg 1,51.
- 2) Постройте график функции на промежутке [-15; 16].

2. Дорога, соединяющая пункты А и В, имеет форму ломаной, координаты вершин которой известны (массивы х и у). Автомобиль выезжает из пункта А в пункт В, имея  $O(n)$  бензина в топливном баке.

Постройте процедуру-функцию RB  $(x, y, Q, q)$ , с помощью которой, зная расхол бензина  $q(\pi)$  на 100 км пути, можно выяснить, хватит ли бензина, чтобы доехать до пункта В без дозаправки. А если нет, то на каком расстоянии от конечного пункта будет израсходован весь бензин и сколько его потребуется (в л), чтобы преодолеть оставшийся путь?

Процедура должна возвращать текст «Gasoline suffices» («Достаточно бензина»), если можно выполнить поезлку без лозаправки, или, в противном случае, строку, первый элемент которой - расстояние (км) до конечного пункта, второй - потребность в бензине (л).

Обращение к процедуре выполните для следующих данных:

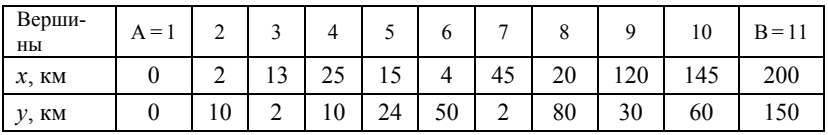

1) координаты вершин ломаной:

2)  $Q = 55$   $\text{J}$ ,  $q = 8.2$   $\text{J}$ ;

3)  $Q = 10 \text{ J}$ ,  $q = 5.5 \text{ J}$ .

#### Вариант 10

1. Постройте процедуру-функцию для вычисления значений функции:

$$
y(x) = \begin{cases} x + 10\cos\frac{x^2}{2}, & \text{ecnu } -3\pi \le x \le -2\pi \text{ with } x \ge 2\pi, \\ 6 - 10\sqrt{3 + 2x - x^2}, & \text{undue.} \end{cases}
$$

1) Найдите значение функции для следующих значений х:

$$
-4\pi
$$
; -4,5; -2,5;  $\frac{\pi}{2}$ ; 5,5; ln16; log<sub>2</sub> 257; tg 1,6.

- 2) Постройте график функции на промежутке [-10; 9].
- 2. Имеются показания электросчетчика на последний день предыдущего года и на последний день каждого прошедшего месяца текущего года (массив P).

Постройте процедуру-функцию Summa (P, Norma, Sn, Ssn), с помощью которой можно определить общую стоимость потребленной электроэнергии на начало текущего месяца, зная нормативную величину месячного потребления (Norma, кВт · ч), стоимость 1 кВт · ч в пределах нормы (Sn, руб.) и стоимость 1 кВт · ч сверх нормы (Ssn, руб.). При расчете ежемесячного потребления следует учитывать, что максимальное показание электросчетчика может быть 9999, после чего происходит обнуление счетчика.

Процедура должна возвращать искомую стоимость в рублях. Расчет выполните для следующих данных:

1) показания электросчетчика:

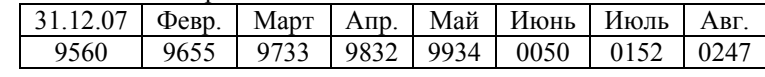

2) Norma = 100  $\text{RBr} \cdot \text{y}$ ; Sn = 1.47 py6.; Ssn = 1.90 py6.

## Вариант 11

1. Постройте процедуру-функцию для вычисления значений функции:

$$
y(x) = \begin{cases} x \cdot \sin x^2, & \text{ecnu } -4 \le x < -1 \text{ with } x \ge 4, \\ \sqrt{3 + 2x - x^2} + 5\sqrt{x}, & \text{undue.} \end{cases}
$$

- 1) Найлите значение функции для следующих значений х:  $-2\pi$ ; -4; -2, 5;  $\sqrt{5}$ ; 3,5; ln13; log, 34; etg 3,2.
- 2) Постройте график функции на промежутке  $[-15: 8]$ .
- 2. Территория леспромхоза имеет форму выпуклого многоугольника, коорлинаты вершин которого относительно положения центральной конторы леспромхоза известны (массивы х и у).

Постройте процедуру-функцию SVzd  $(x, y, p, d)$ , с помощью которой можно определить площадь территории леспромхоза, занятую лесом (кв. км), и общий запас древостоя (куб. м), если известно, какой процент территории леспромхоза занимают леса (р %) и какой запас древостоя (куб. м) приходится на 1 га лесной территории.

Процедура должна возвращать строку, первый элемент которой площадь, занятая лесом, и второй - общий запас древостоя.

Обращение к процедуре выполните для следующих данных:

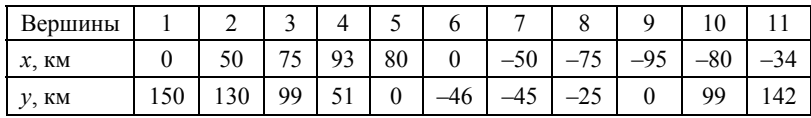

1) координаты вершин многоугольника:

- 2)  $p = 60\%$ ;
- 3)  $d = 250$  kv 6 M

#### Вариант 12

1. Постройте процедуру-функцию для вычисления значений функции:

 $y(x) = \begin{cases} x^2 \cdot \cos \frac{3x^2}{4}, & \text{ecnu} \ -6 \le x < -2 \text{ min } 0 \le x < \pi, \\ x \sqrt{12x - 32 - x^2}, & \text{undue.} \end{cases}$ 

1) Найдите значение функции для следующих значений х:

$$
-7,5;-4,5;-3,5; \frac{\pi}{2}; 3,5; \ln 25; \log_2 67; \text{ctg } 3,2.
$$

- 2) Постройте график функции на промежутке  $[-15:10]$ .
- 2. Туристическая база предлагает ряд пеших маршрутов для любителей спортивного ориентирования. Описание каждого маршрута содержит информацию о направлении движения (массив значений азимута<sup>3</sup> Az) и проходимом в этом направлении расстоянии (массив R, м).

Постройте процедуру-функцию Tur(Az, R), с помощью которой, зная информацию о маршруте, можно определить, на каком расстоянии от базы (км) окажется группа, пройдя весь маршрут, и во сколько раз пройденный маршрут будет больше этого расстояния.

Процедура должна возвращать строку, первый элемент которой расстояние, второй - коэффициент превышения.

Обращение к процедуре выполните для следующих данных о маршруте:

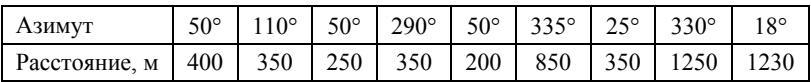

<span id="page-78-0"></span><sup>&</sup>lt;sup>3</sup> Азимут – это угол. отсчитываемый по ходу движения часовой стрелки от направления на север до направления на заданный предмет (ориентир).

# **ПРИЛОЖЕНИЕ**

## Коды специализаций

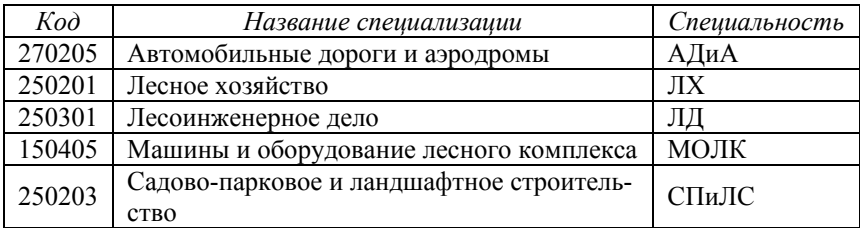

## *Список литературы*

- 1. MathCAD для студентов: Учебный практикум / С. В. Алябьева, Е. П. Борматова, М. В. Данилова, Е. Е. Семёнова. Петрозаводск: Изд-во ПетрГУ, 2007.
- 2. Варданян С. С. Задачи по планиметрии с практическим содержанием / Под ред. В. А. Гусева. М.: Просвещение, 1989.
- 3. Единый государственный экзамен: математика: контрол.-измерит. материалы: 2006–2007. М.: Просвещение; СПб.: Просвещение, 2007.
- 4. ЕГЭ 2008. Физика. Федеральный банк экзаменационных материалов / Авт.-сост.: М. Ю. Демидова, И. И. Нурминский. М.: Эксмо, 2008.

Учебное издание

# **Пакет MathCAD Лабораторный практикум по информатике**

Составители:

**Семёнова** Елена Евгеньевна, **Алябьева** Светлана Викторовна

Редактор Е. Е. Порывакина Компьютерная верстка Е. Е. Семёновой

Подписано в печать 26.06.09. Формат 60  $\times$  84  $\frac{1}{16}$ . Бумага офсетная. Уч.-изд. л. 3,7. Тираж 150 экз. Изд. № 94.

Государственное образовательное учреждение высшего профессионального образования ПЕТРОЗАВОДСКИЙ ГОСУДАРСТВЕННЫЙ УНИВЕРСИТЕТ

> Отпечатано в типографии Издательства ПетрГУ 186910, г. Петрозаводск, пр. Ленина, 33